# Supplement to "Simulation-based comparison of multivariate ensemble post-processing methods"

 $\text{Sebastian}$  Lerch<sup>\*1</sup>, Sándor Baran<sup>2</sup>, Annette Möller<sup>3</sup>, Jürgen Groß<sup>4</sup>, Roman Schefzik<sup>5</sup>, Stephan Hemri<sup>6</sup> and Maximiliane Graeter<sup>1</sup>

Karlsruhe Institute of Technology, Karlsruhe, Germany University of Debrecen, Debrecen, Hungary Technical University of Clausthal, Clausthal, Germany University of Hildesheim, Hildesheim, Germany Federal Office of Meteorology and Climatology MeteoSwiss Zurich-Airport, Switzerland German Cancer Research Center (DKFZ), Heidelberg, Germany

December 30, 2019

The supplemental material provides additional figures with results for all parameter combination in all simulation settings.

#### 1 Additional results for Setting 1

An overview the additional results for Setting 1 is provided in Table [1.](#page-1-0)

<sup>∗</sup>Corresponding author, Sebastian.Lerch@kit.edu

<span id="page-1-0"></span>Table 1: Overview of parameter combinations for Setting 1 with references to corresponding figures in this supplement.  $\overline{\phantom{0}}$ 

| $\epsilon$     | σ          | Figure         |  |
|----------------|------------|----------------|--|
| $\overline{0}$ | $\rm 0.5$  | 1              |  |
| $\overline{0}$ | 1          | $\overline{2}$ |  |
| $\overline{0}$ | $\sqrt{2}$ | 3              |  |
| $\overline{0}$ | $\sqrt{5}$ | 4              |  |
| $\mathbf 1$    | 0.5        | 5              |  |
| $\mathbf 1$    | 1          | 6              |  |
| $\mathbf 1$    | $\sqrt{2}$ | $\overline{7}$ |  |
| $\mathbf 1$    | $\sqrt{5}$ | 8              |  |
| 3              | 0.5        | 9              |  |
| 3              | 1          | 10             |  |
| 3              | $\sqrt{2}$ | 11             |  |
| 3              | $\sqrt{5}$ | 12             |  |

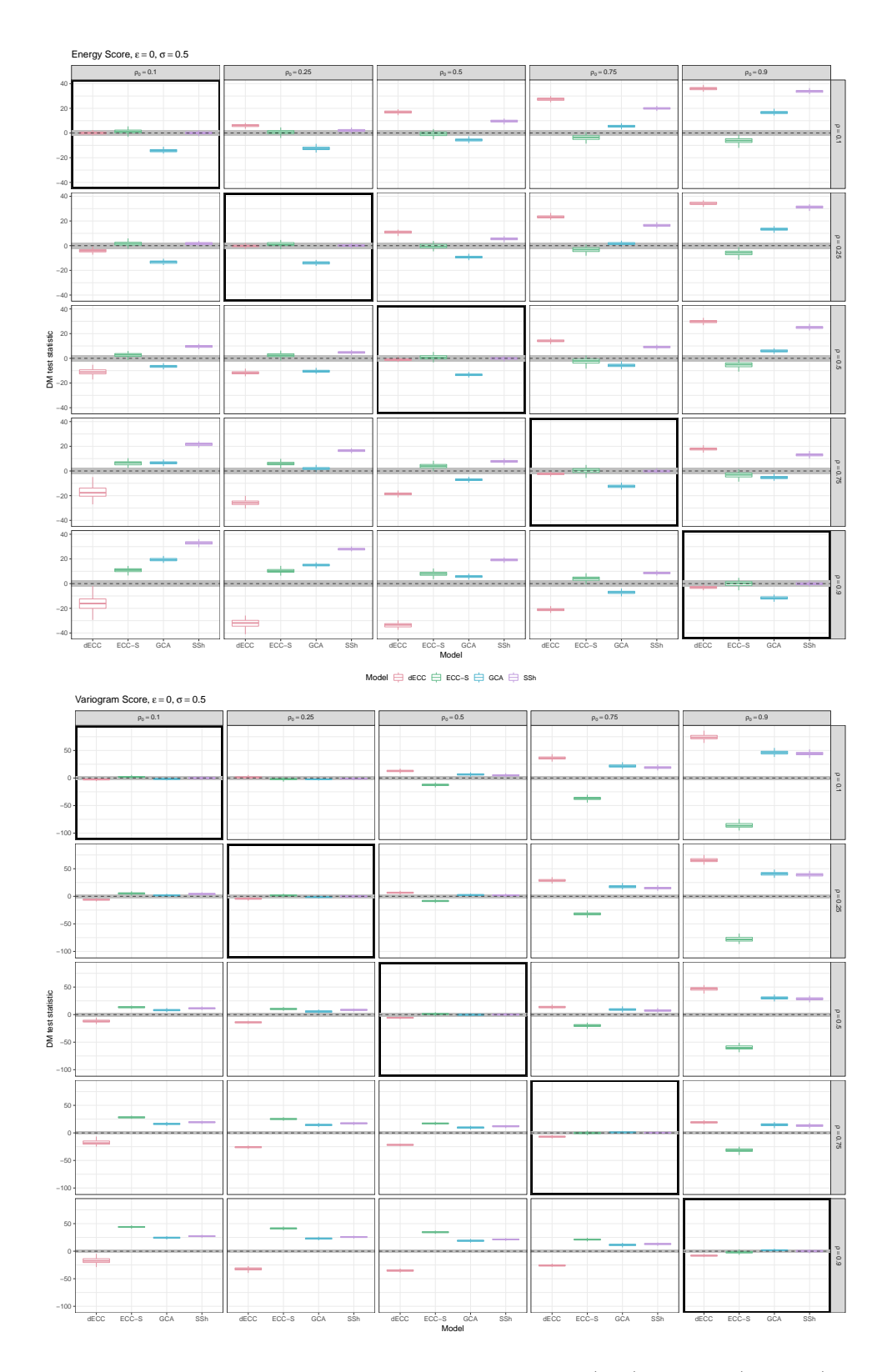

<span id="page-2-0"></span>Figure 1: Summaries of DM test statistic values based on ES (top) and VS (bottom) for Setting 1 with  $\epsilon = 0$ , and  $\sigma = 0.5$ . ECC-Q forecasts are used as reference model such that positive values of the test statistic indicate improvements over ECC-Q and negative value indicated deterioration of forecast skill. Boxplots summarize results of the 100 Monte Carlo repetitions of each individual experiment. The horizontal gray stripe indicates the acceptance region of the two-sided DM test under the null hypothesis of equal predictive performance at a level of 0.05. Simulation parameter choices where the correlation structure of the raw ensemble is correctly specified  $(\rho = \rho_0)$  are surrounded by black boxes.

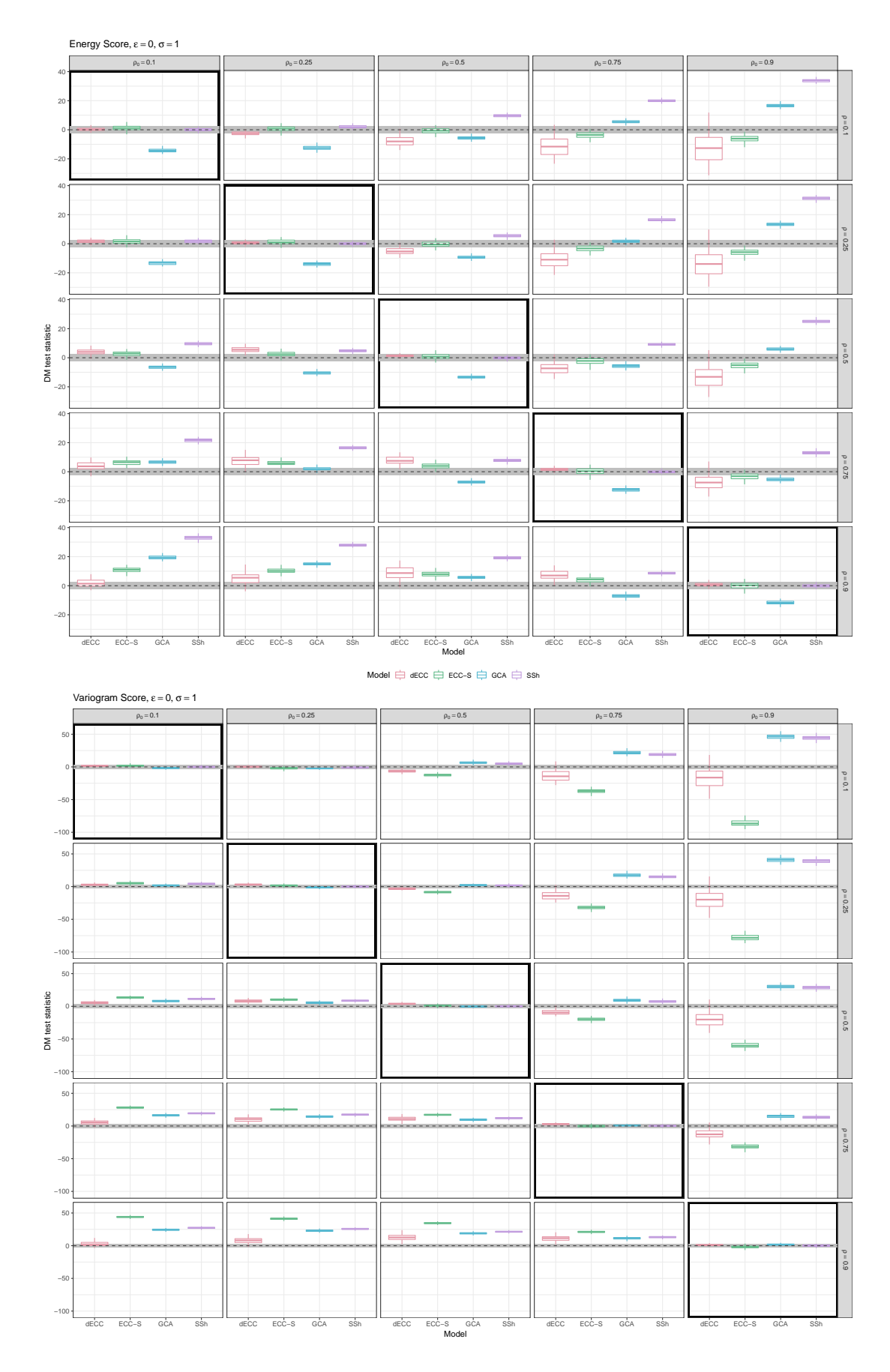

<span id="page-3-0"></span>Figure 2: As Figure [1,](#page-2-0) but for  $\epsilon = 0$ , and  $\sigma = 1$ .

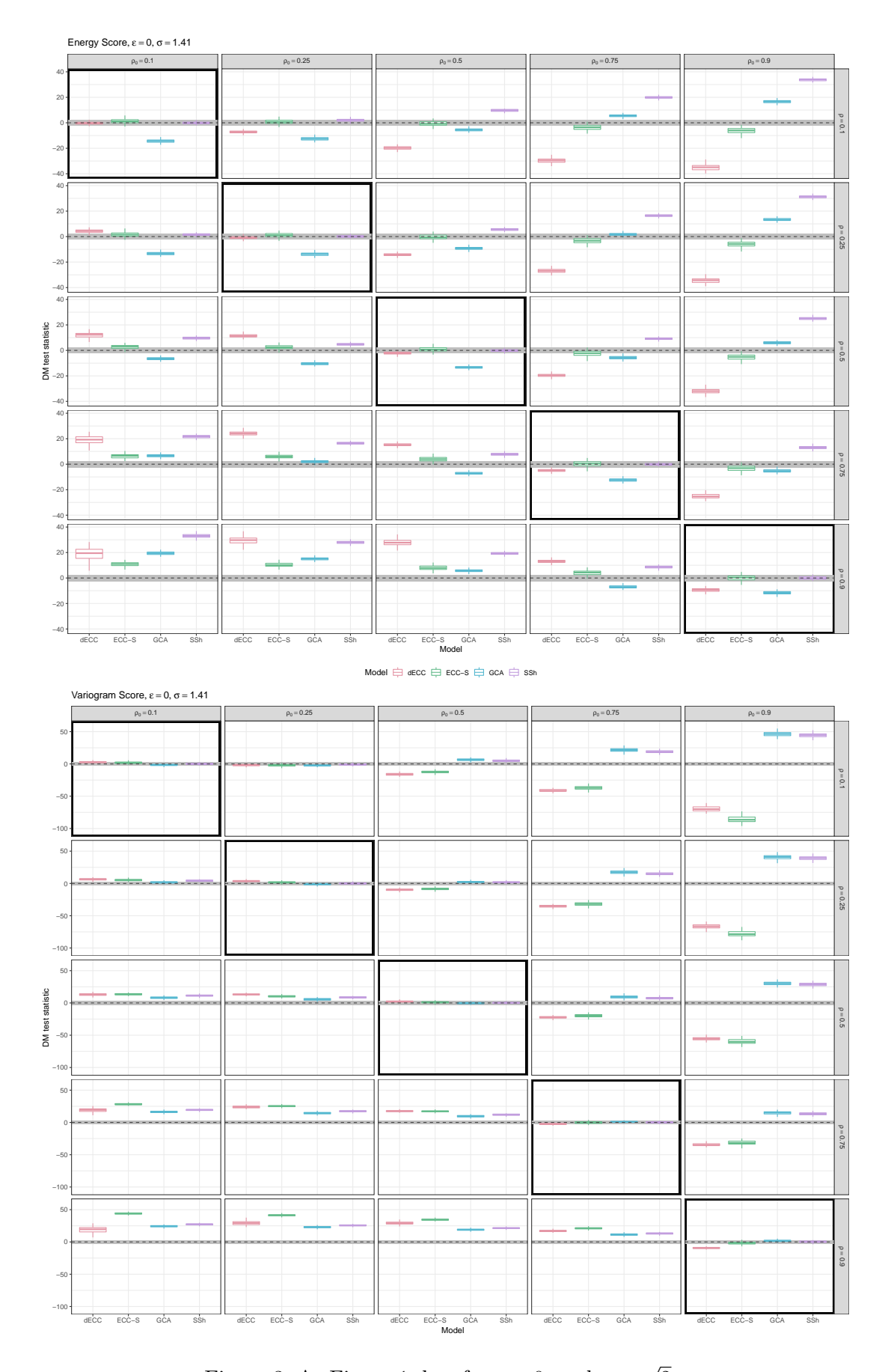

<span id="page-4-0"></span>Figure 3: As Figure [1,](#page-2-0) but for  $\epsilon = 0$ , and  $\sigma =$ 2.

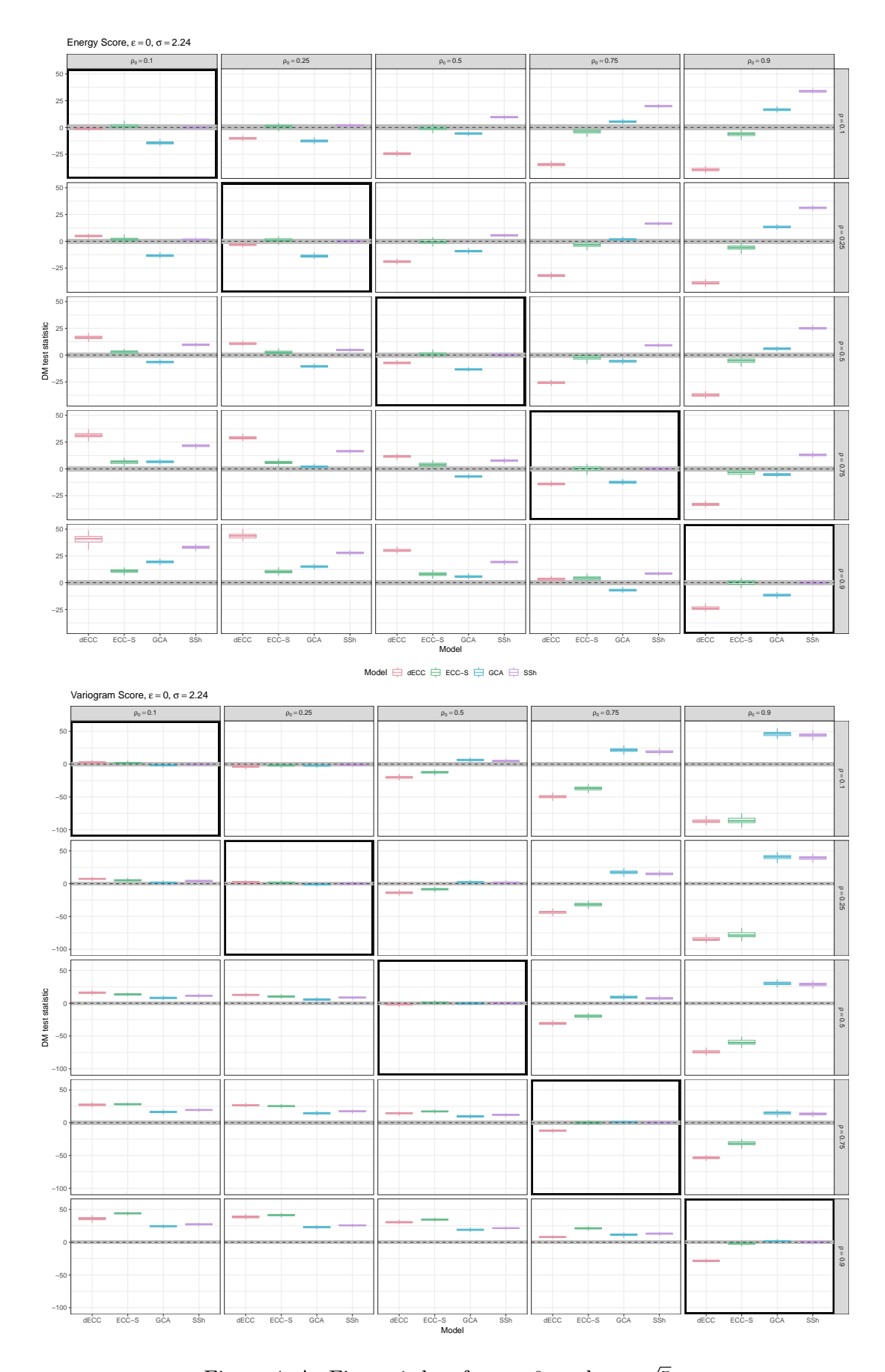

<span id="page-5-0"></span>Figure 4: As Figure [1,](#page-2-0) but for  $\epsilon = 0$ , and  $\sigma =$ 5.

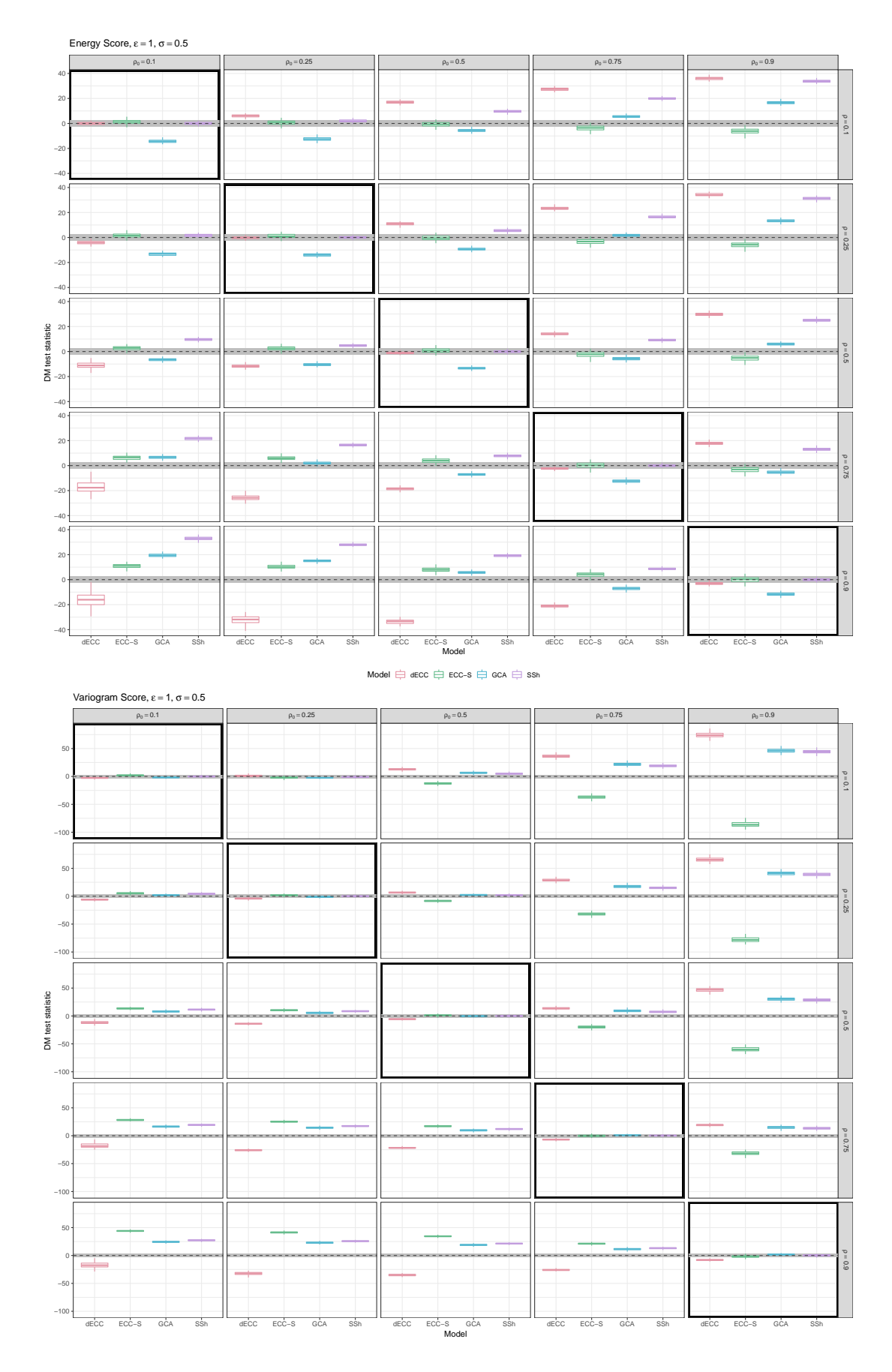

<span id="page-6-0"></span>Figure 5: As Figure [1,](#page-2-0) but for  $\epsilon = 1$ , and  $\sigma = 0.5$ .

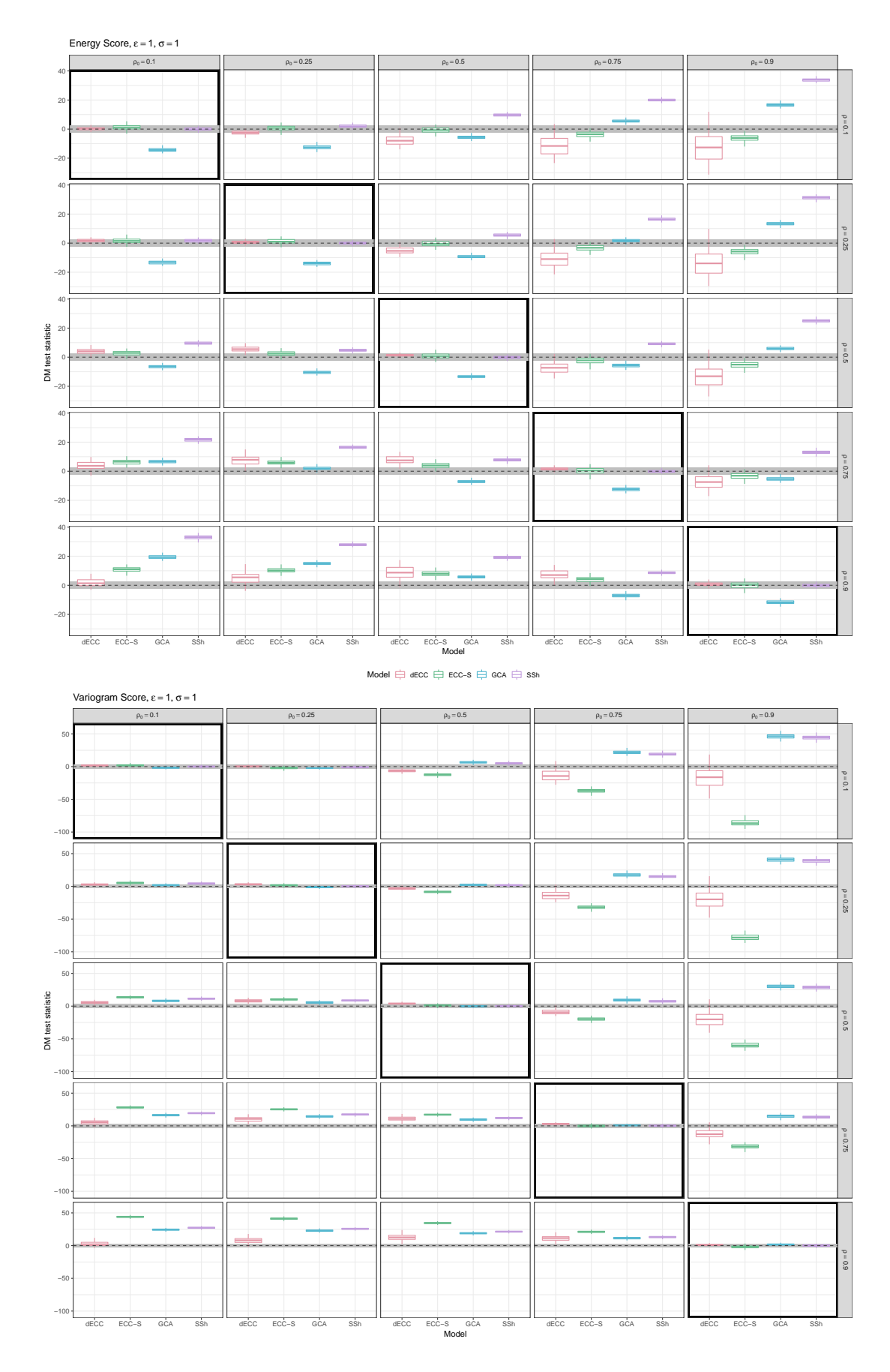

<span id="page-7-0"></span>Figure 6: As Figure [1,](#page-2-0) but for  $\epsilon = 1$ , and  $\sigma = 1$ .

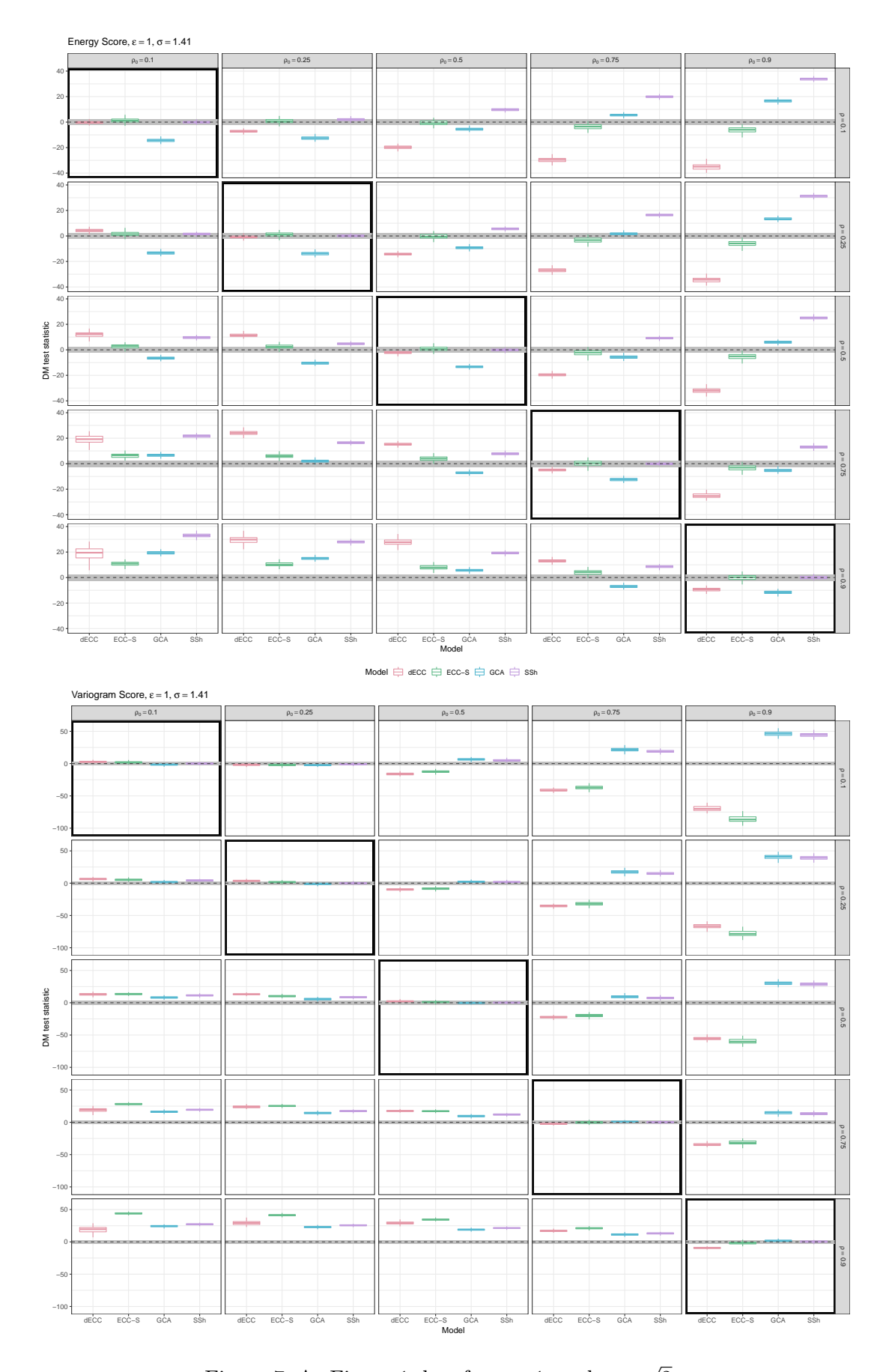

<span id="page-8-0"></span>Figure 7: As Figure [1,](#page-2-0) but for  $\epsilon = 1$ , and  $\sigma =$ 2.

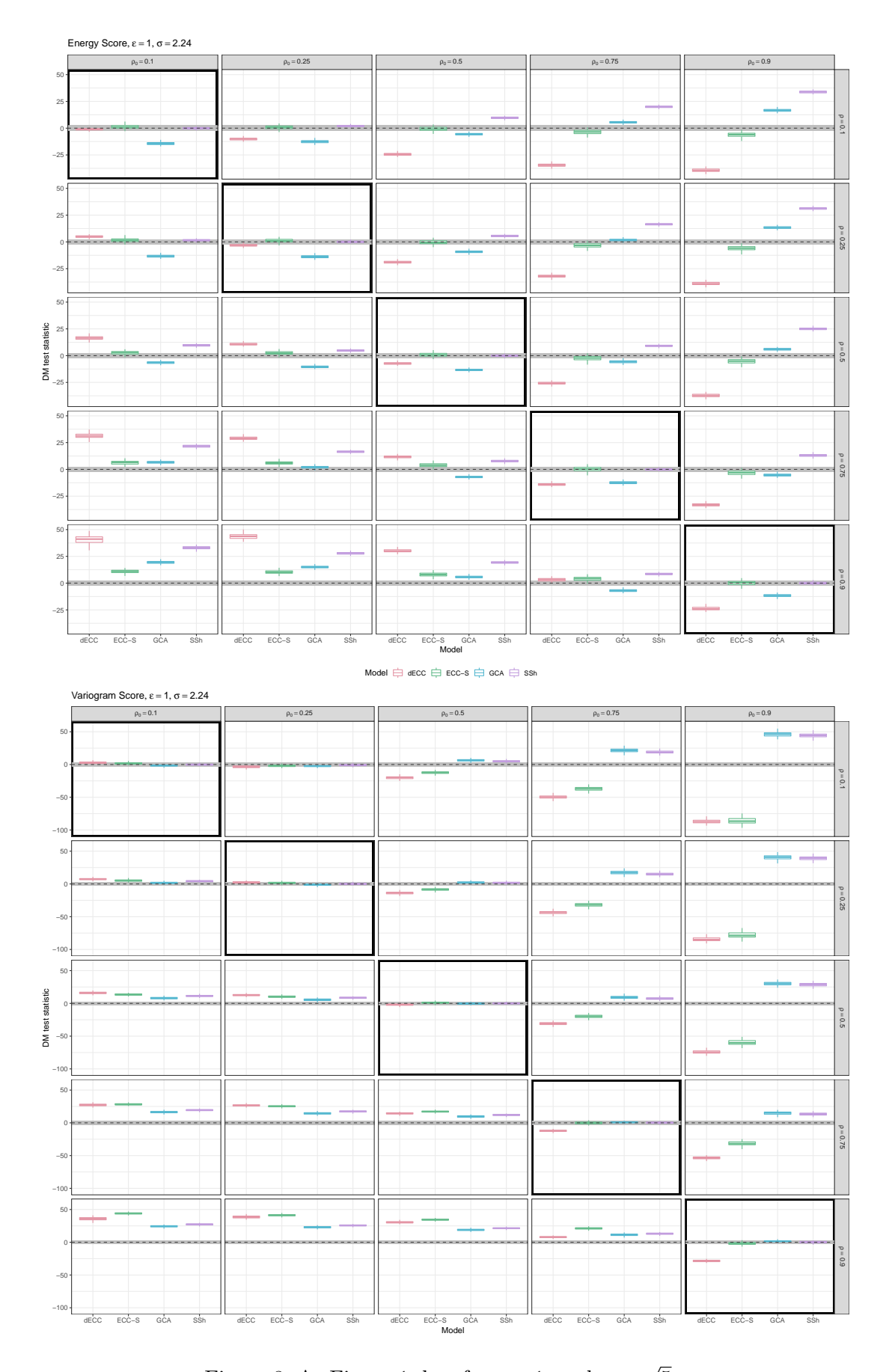

<span id="page-9-0"></span>Figure 8: As Figure [1,](#page-2-0) but for  $\epsilon = 1$ , and  $\sigma =$ 5.

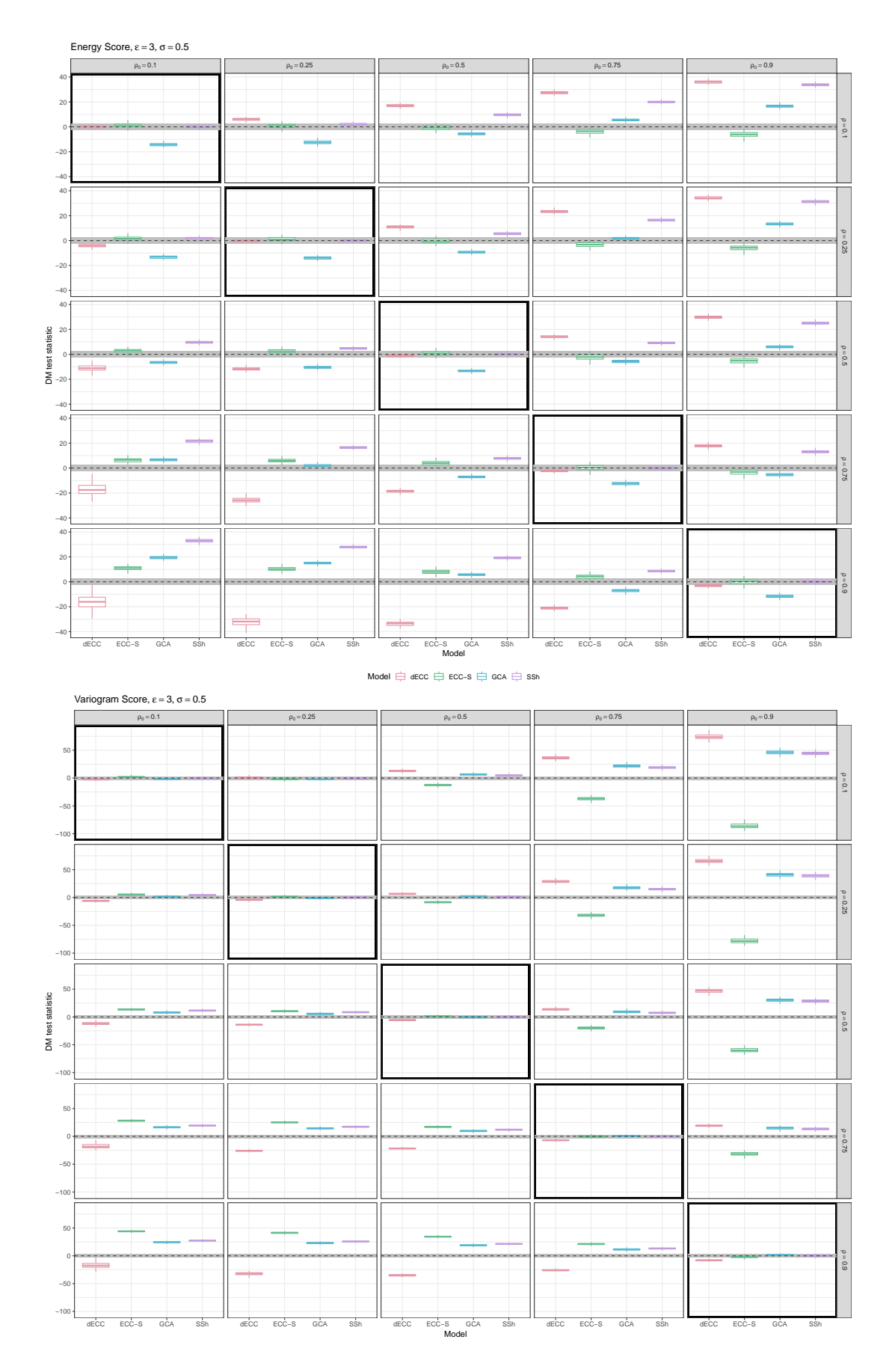

<span id="page-10-0"></span>Figure 9: As Figure [1,](#page-2-0) but for  $\epsilon = 3$ , and  $\sigma = 0.5$ .

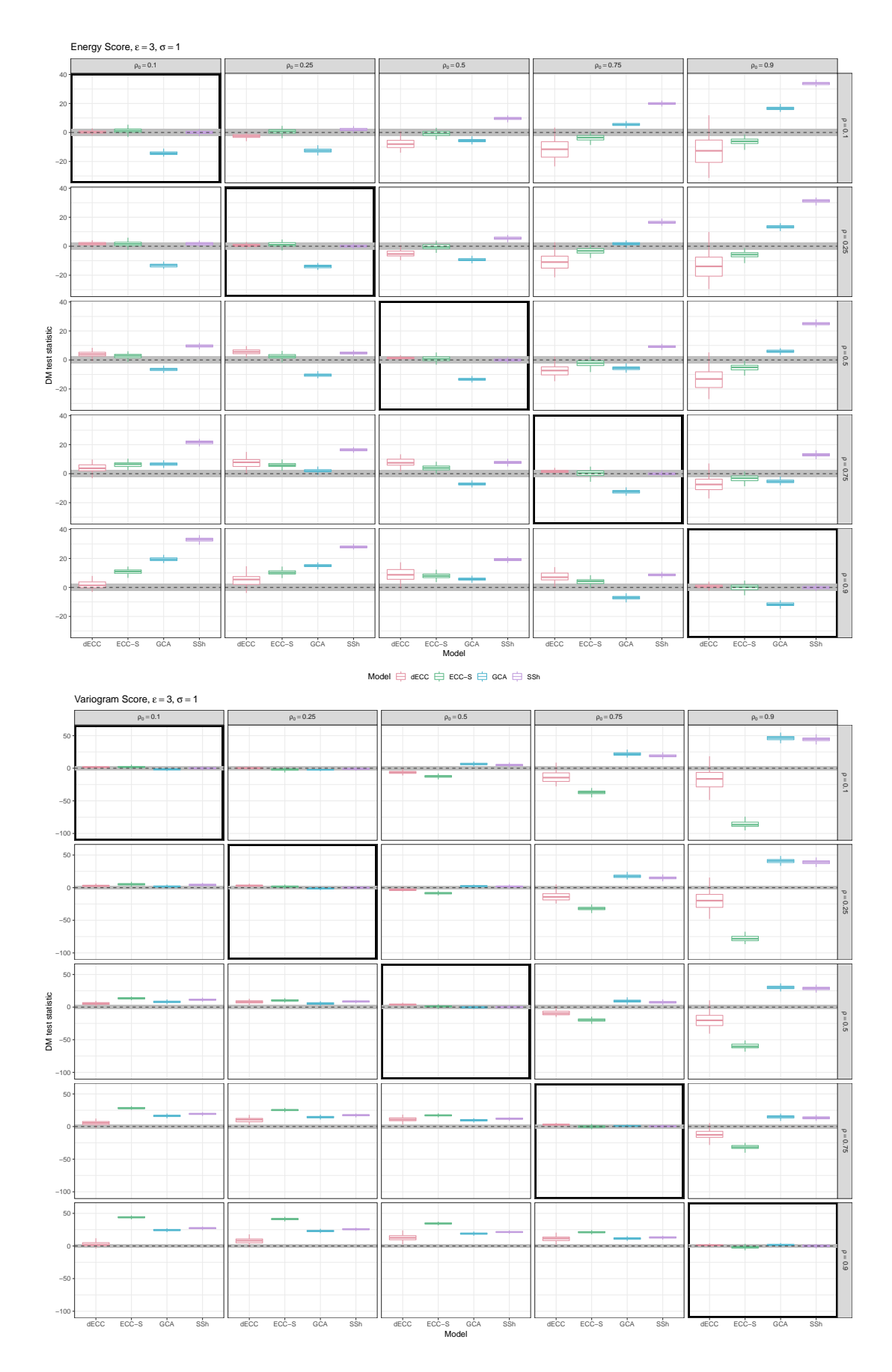

<span id="page-11-0"></span>Figure 10: As Figure [1,](#page-2-0) but for  $\epsilon = 3$ , and  $\sigma = 1$ .

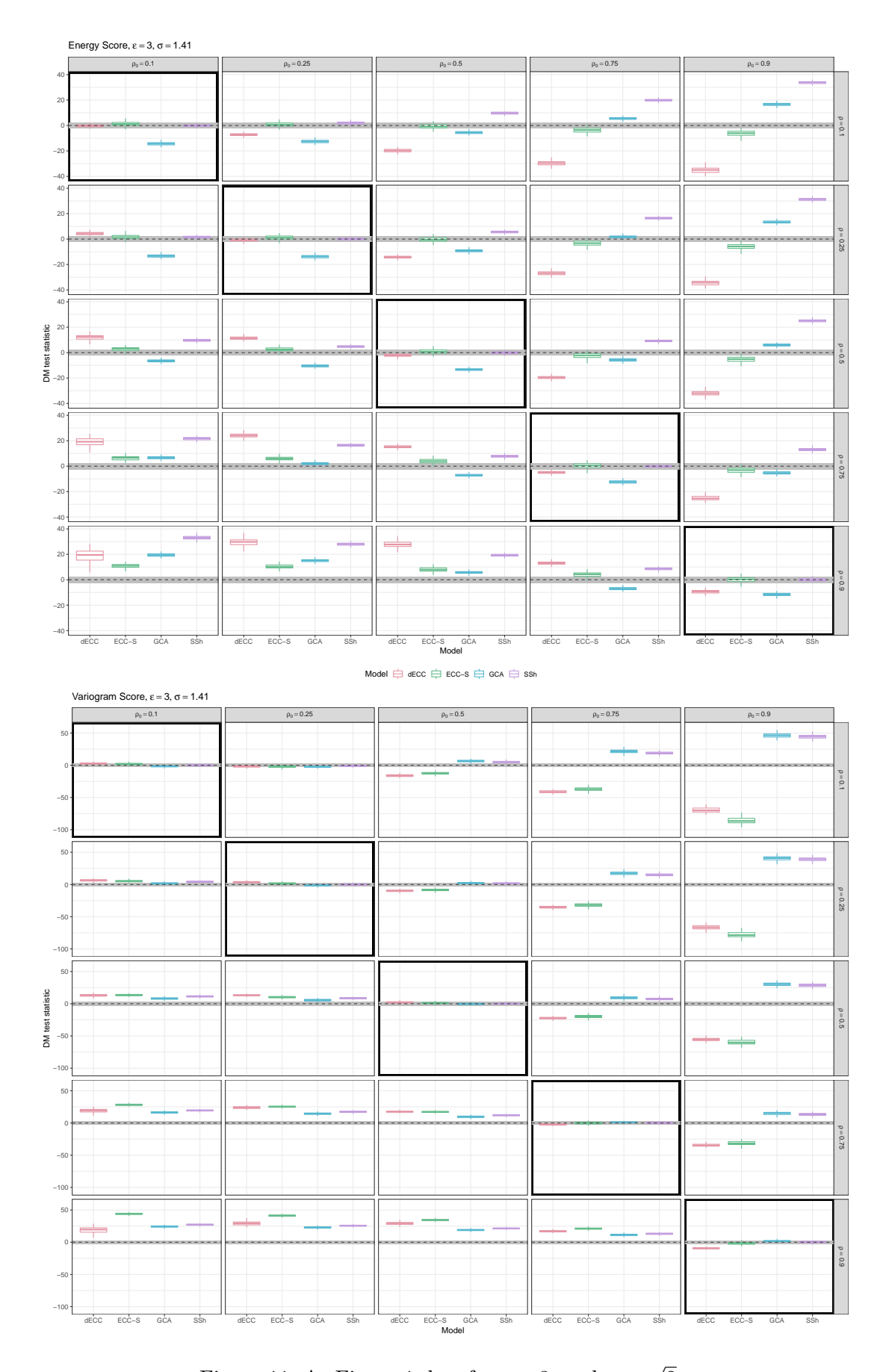

<span id="page-12-0"></span>Figure 11: As Figure [1,](#page-2-0) but for  $\epsilon = 3$ , and  $\sigma =$ 2.

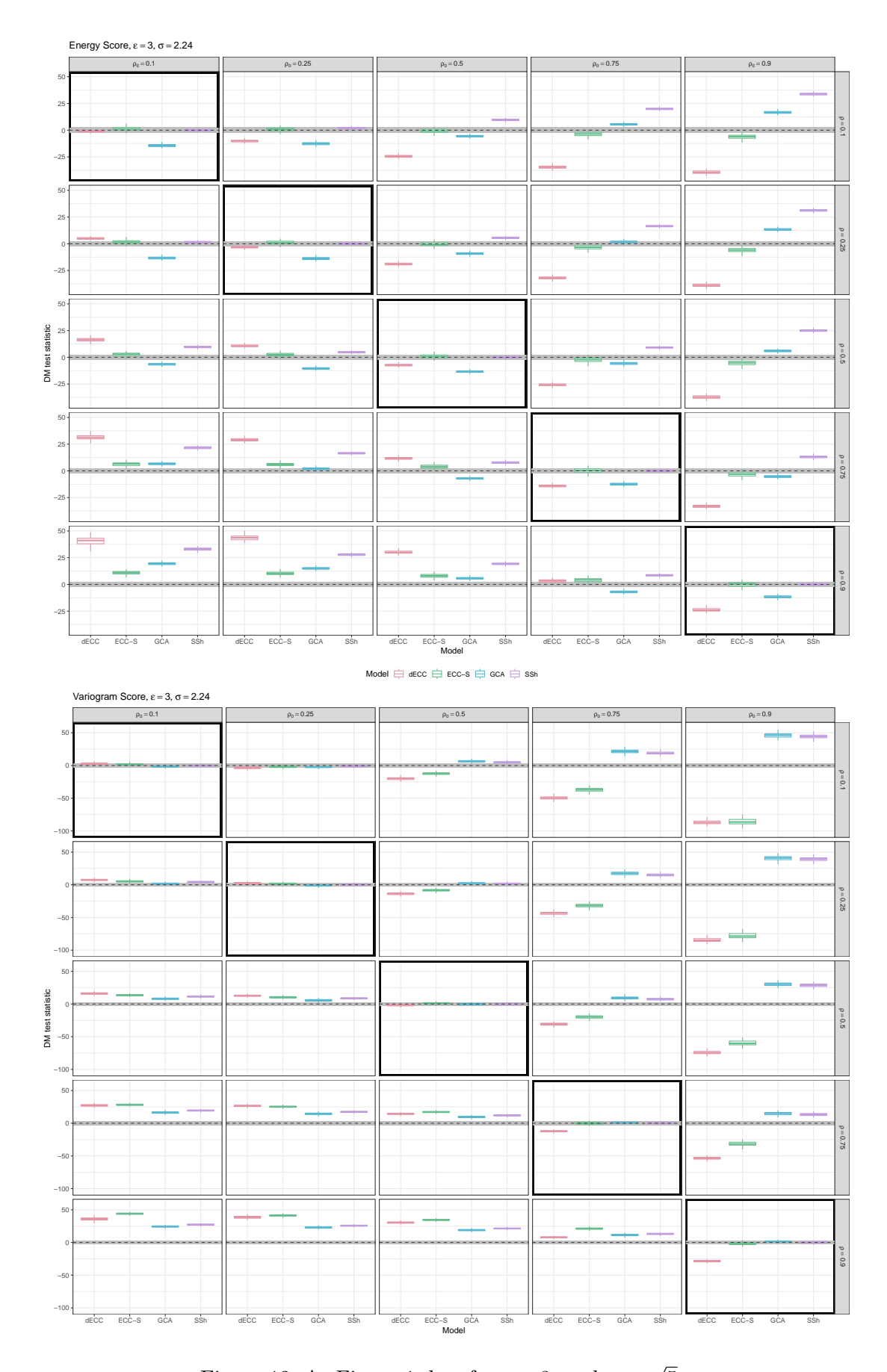

<span id="page-13-0"></span>Figure 12: As Figure [1,](#page-2-0) but for  $\epsilon = 3$ , and  $\sigma =$ 5.

### 2 Additional results for Setting 2

An overview the additional results for Setting 2 is provided in Table [2.](#page-14-0)

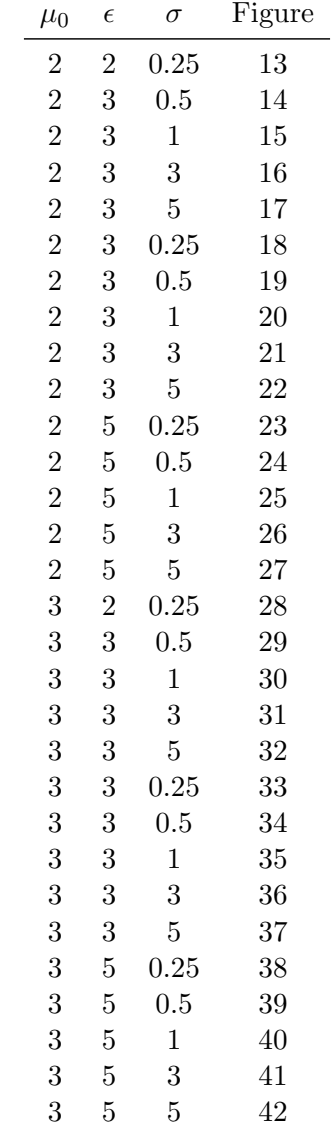

<span id="page-14-0"></span>Table 2: Overview of parameter combinations for Setting 2 with references to corresponding figures in this supplement.

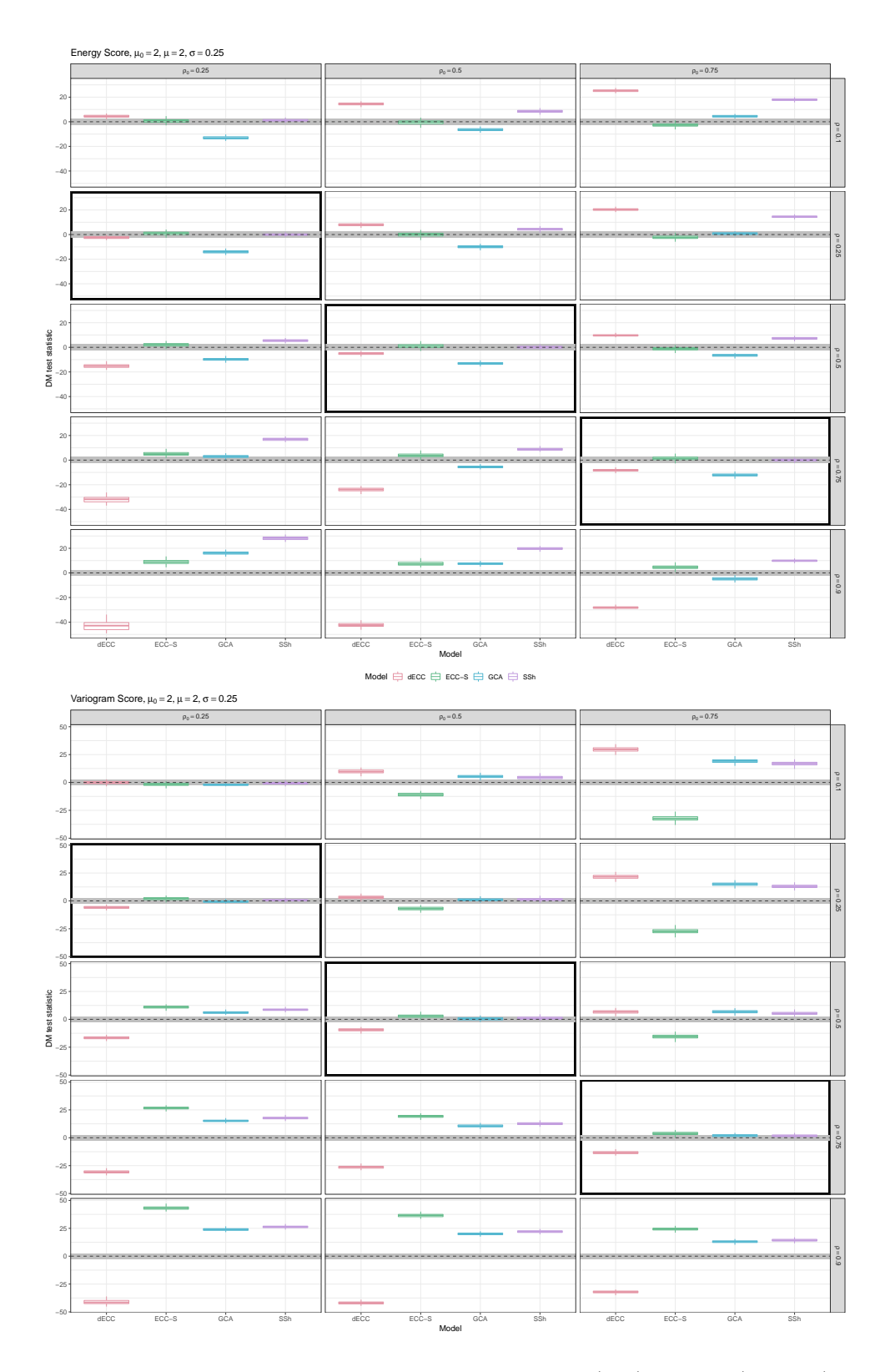

<span id="page-15-0"></span>Figure 13: Summaries of DM test statistic values based on ES (top) and VS (bottom) for Setting 2 with  $\mu_0 = 2, \epsilon = 2$ , and  $\sigma = 0.25$ . ECC-Q forecasts are used as reference model such that positive values of the test statistic indicate improvements over ECC-Q and negative value indicated deterioration of forecast skill. Boxplots summarize results of the 100 Monte Carlo repetitions of each individual experiment. The horizontal gray stripe indicates the acceptance region of the two-sided DM test under the null hypothesis of equal predictive performance at a level of 0.05. Simulation parameter choices where the correlation structure of the raw ensemble is correctly specified  $(\rho = \rho_0)$  are surrounded by black boxes.

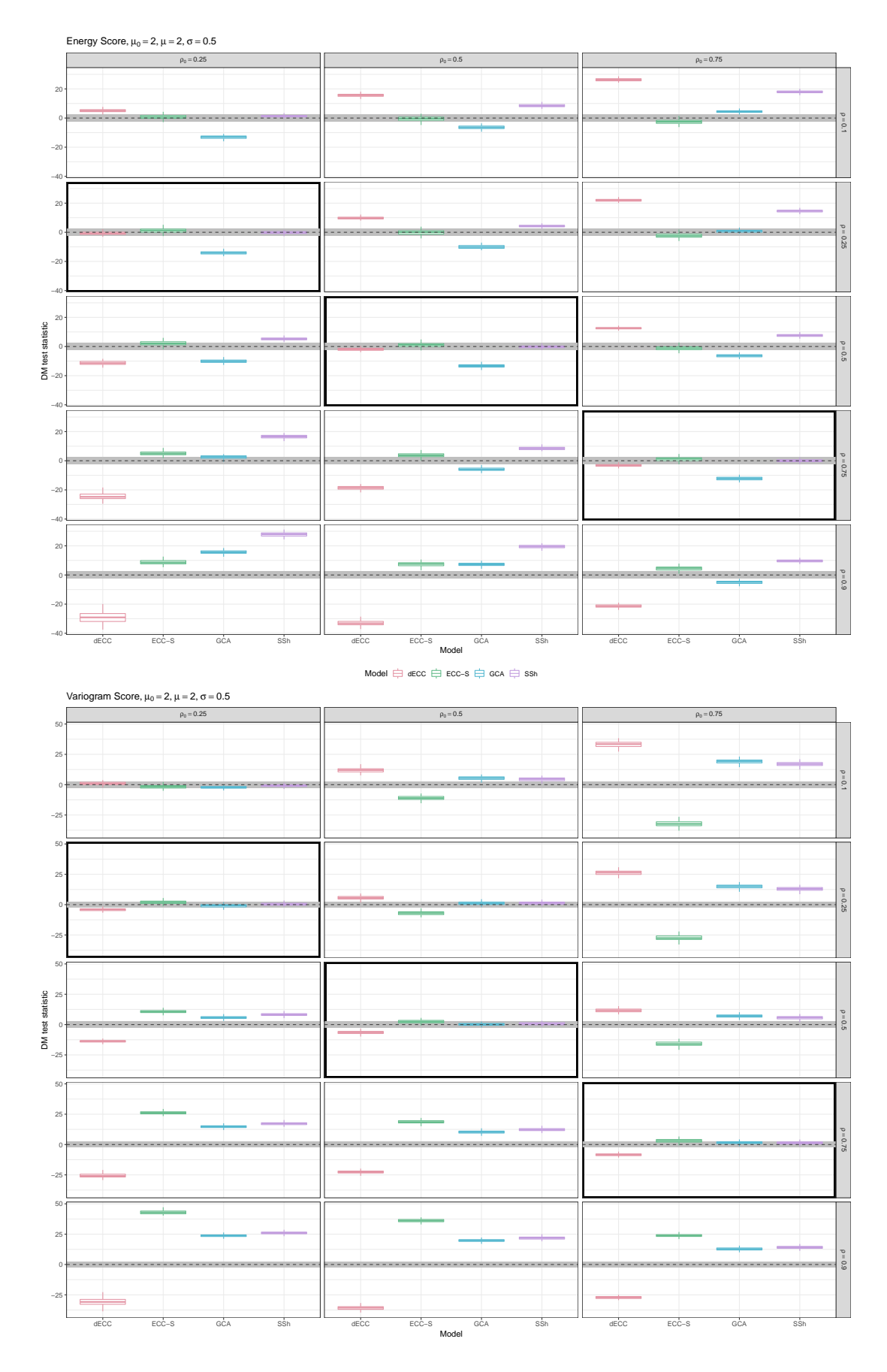

<span id="page-16-0"></span>Figure 14: As Figure [13,](#page-15-0) but for  $\mu_0 = 2, \epsilon = 2$ , and  $\sigma = 0.5$ .

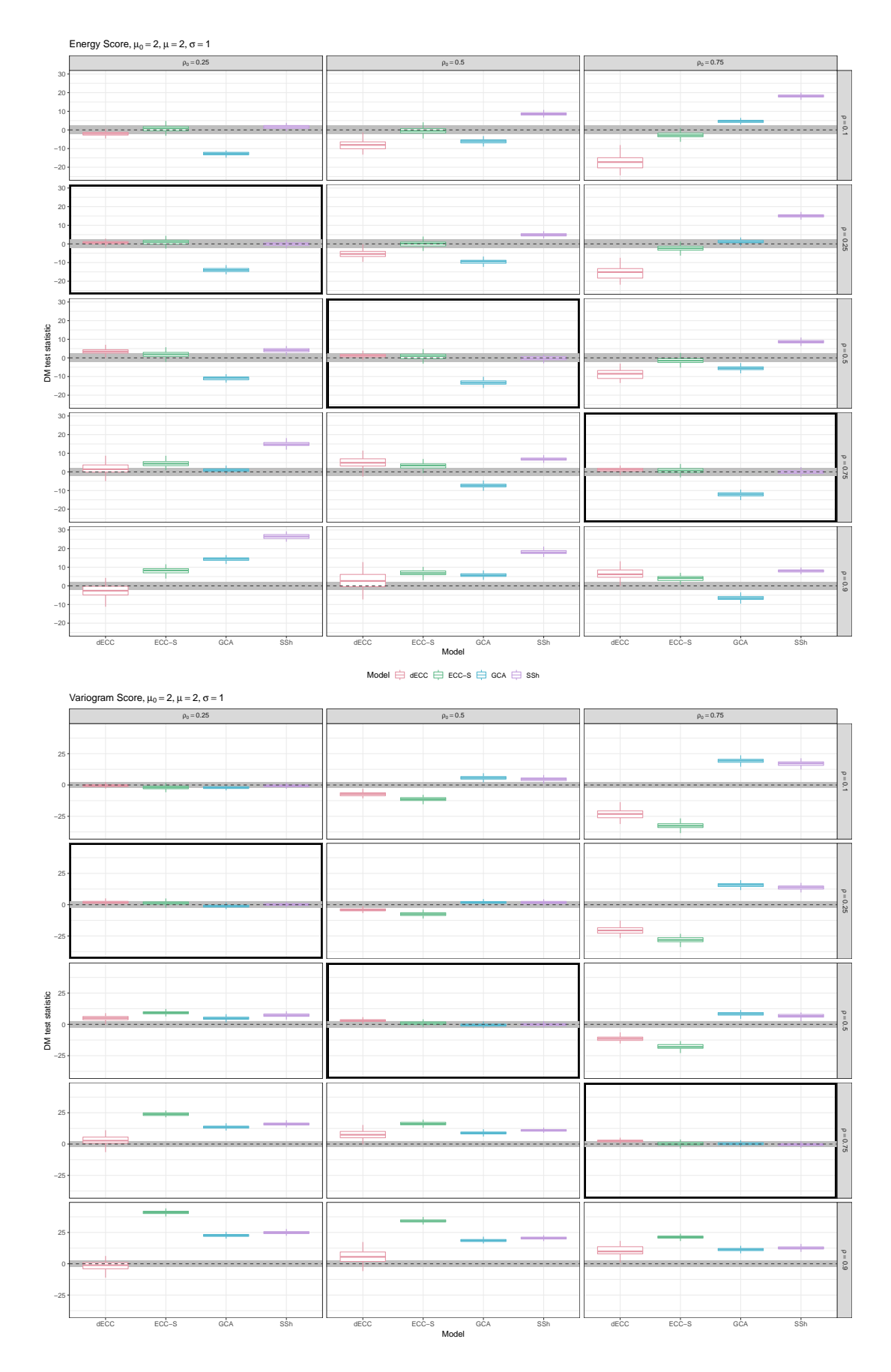

<span id="page-17-0"></span>Figure 15: As Figure [13,](#page-15-0) but for  $\mu_0 = 2, \epsilon = 2$ , and  $\sigma = 1$ .

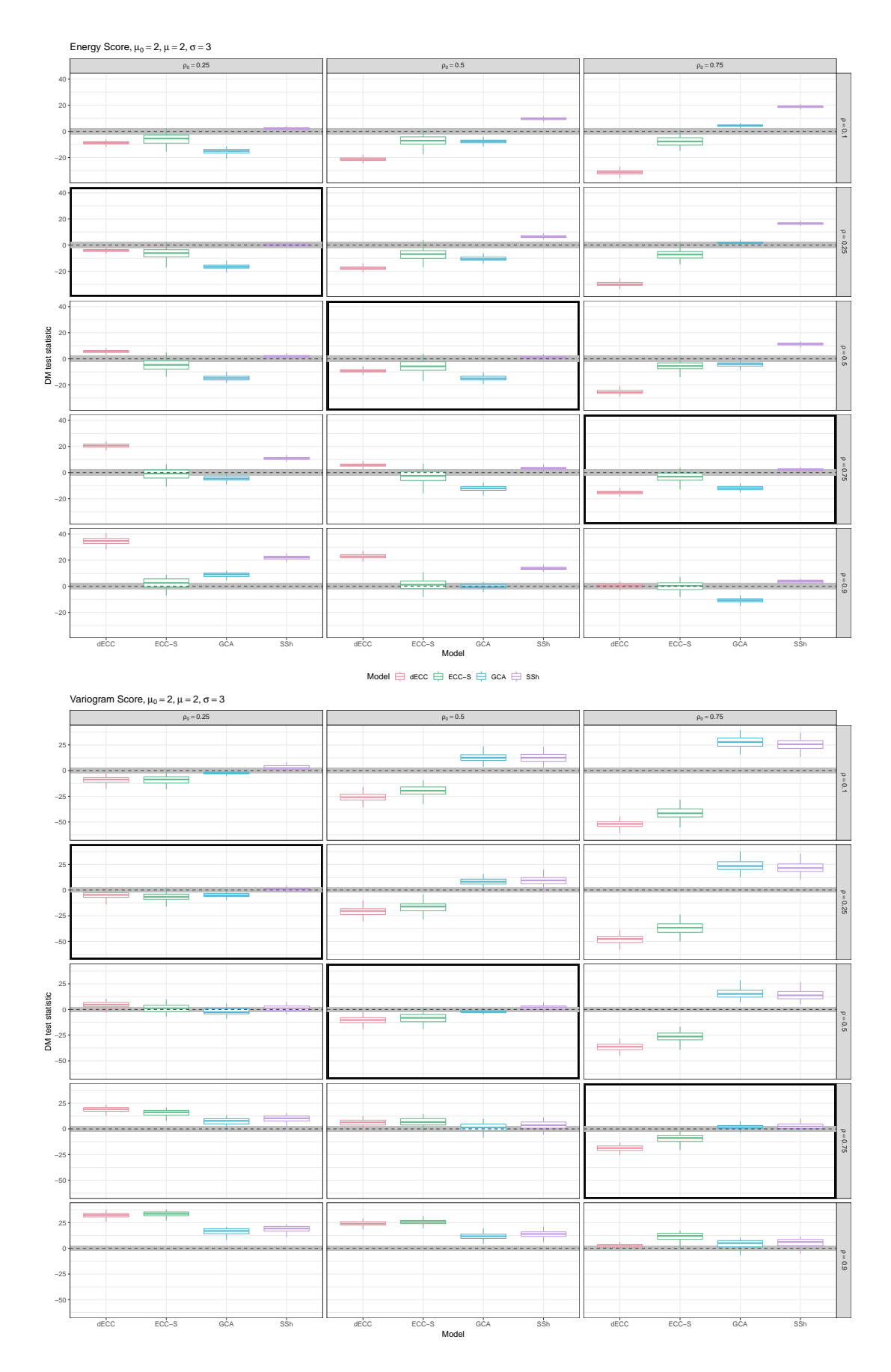

<span id="page-18-0"></span>Figure 16: As Figure [13,](#page-15-0) but for  $\mu_0 = 2, \epsilon = 2$ , and  $\sigma = 3$ .

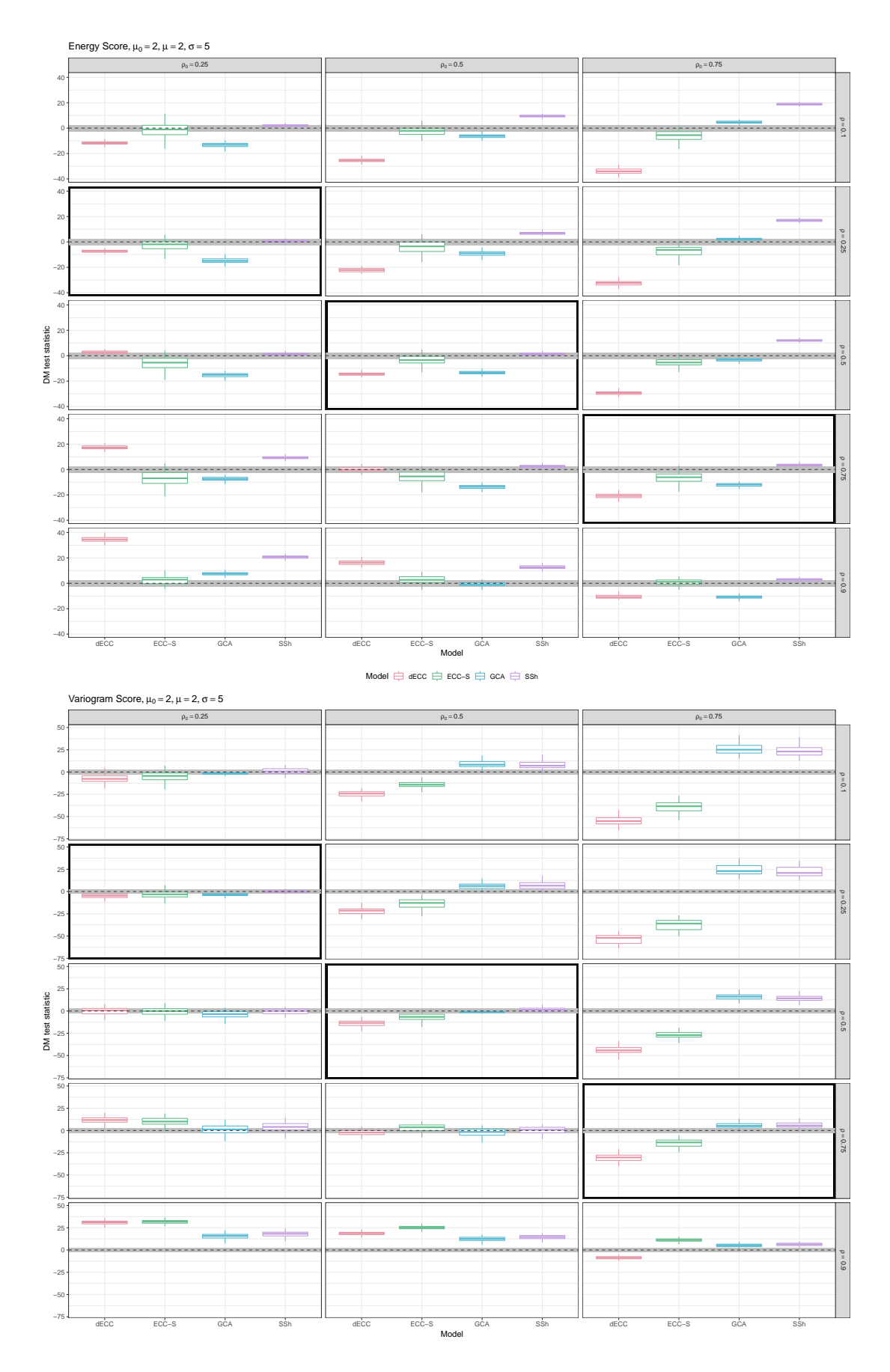

<span id="page-19-0"></span>Figure 17: As Figure [13,](#page-15-0) but for  $\mu_0 = 2, \epsilon = 2$ , and  $\sigma = 5$ .

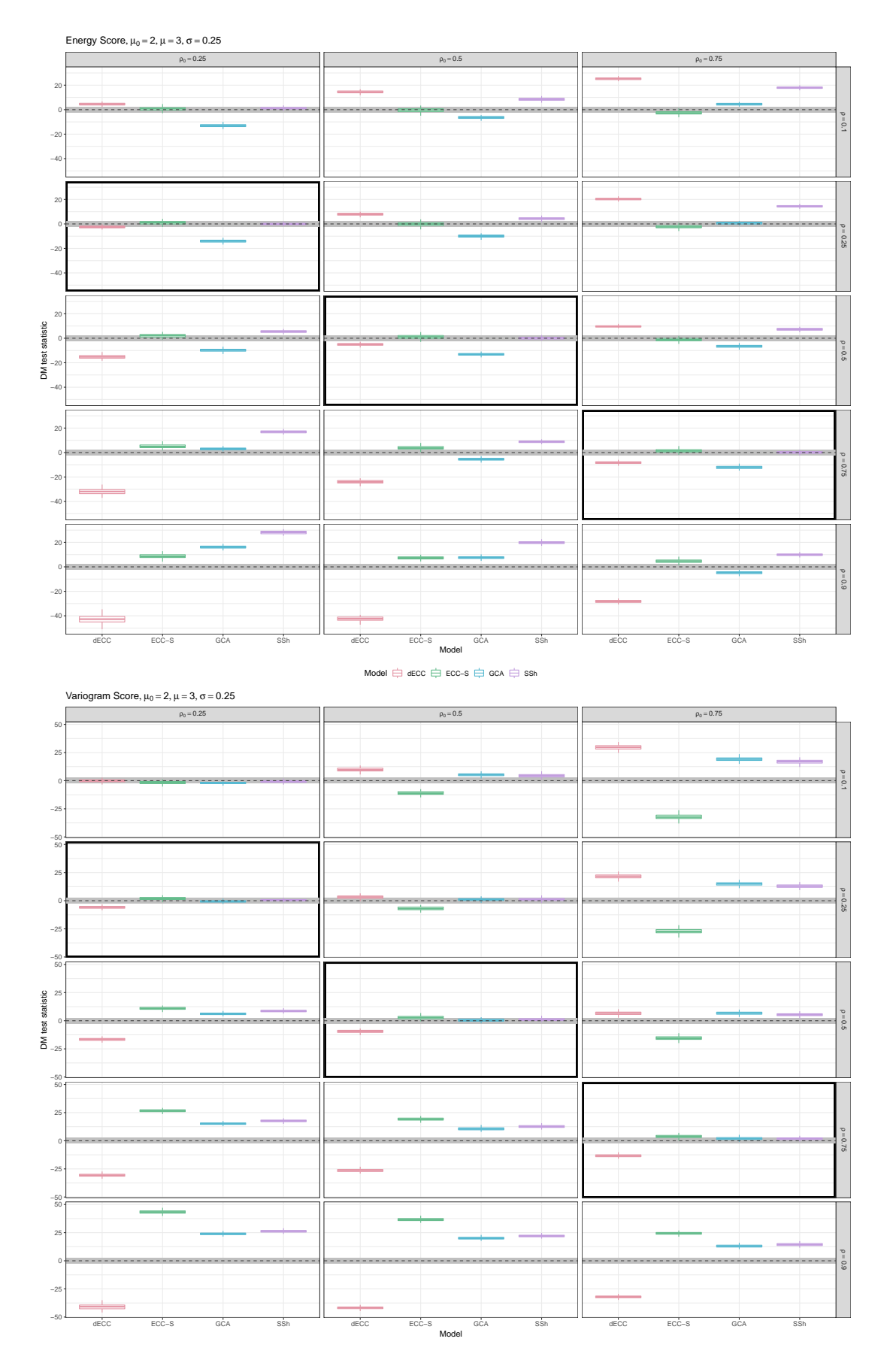

<span id="page-20-0"></span>Figure 18: As Figure [13,](#page-15-0) but for  $\mu_0 = 2, \epsilon = 3$ , and  $\sigma = 0.5$ .

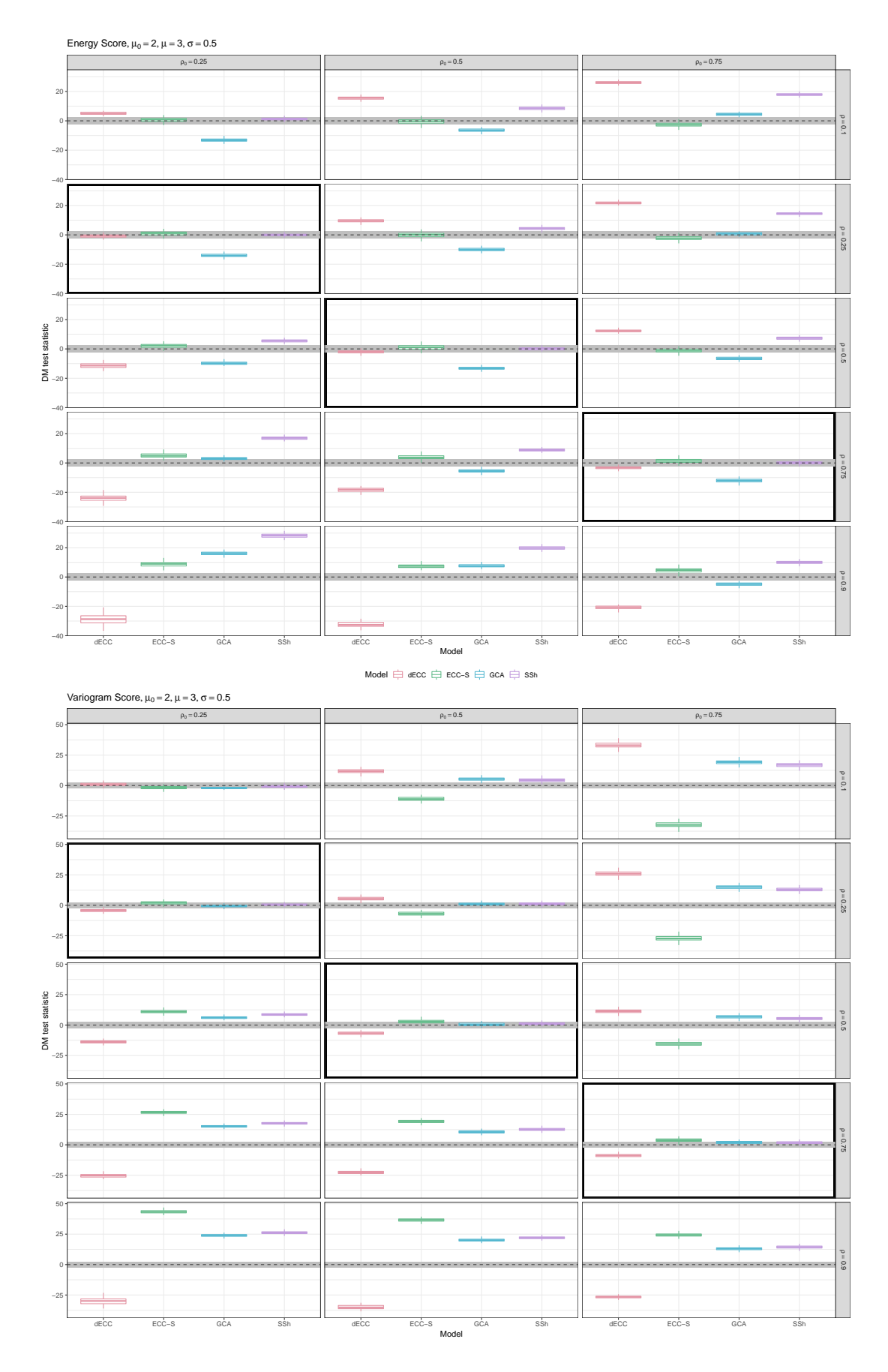

<span id="page-21-0"></span>Figure 19: As Figure [13,](#page-15-0) but for  $\mu_0 = 2, \epsilon = 3$ , and  $\sigma = 0.5$ .

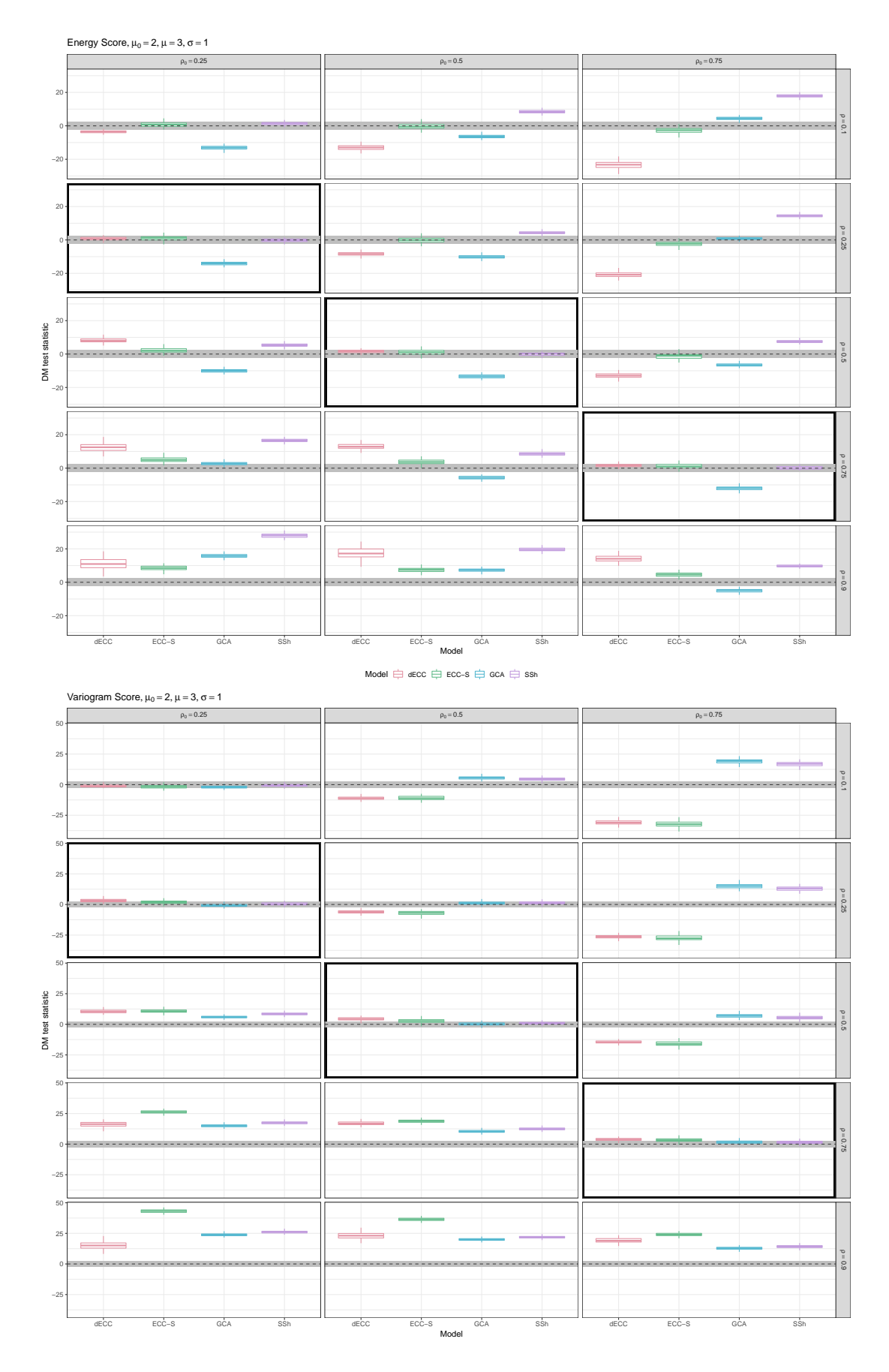

<span id="page-22-0"></span>Figure 20: As Figure [13,](#page-15-0) but for  $\mu_0 = 2, \epsilon = 3$ , and  $\sigma = 1$ .

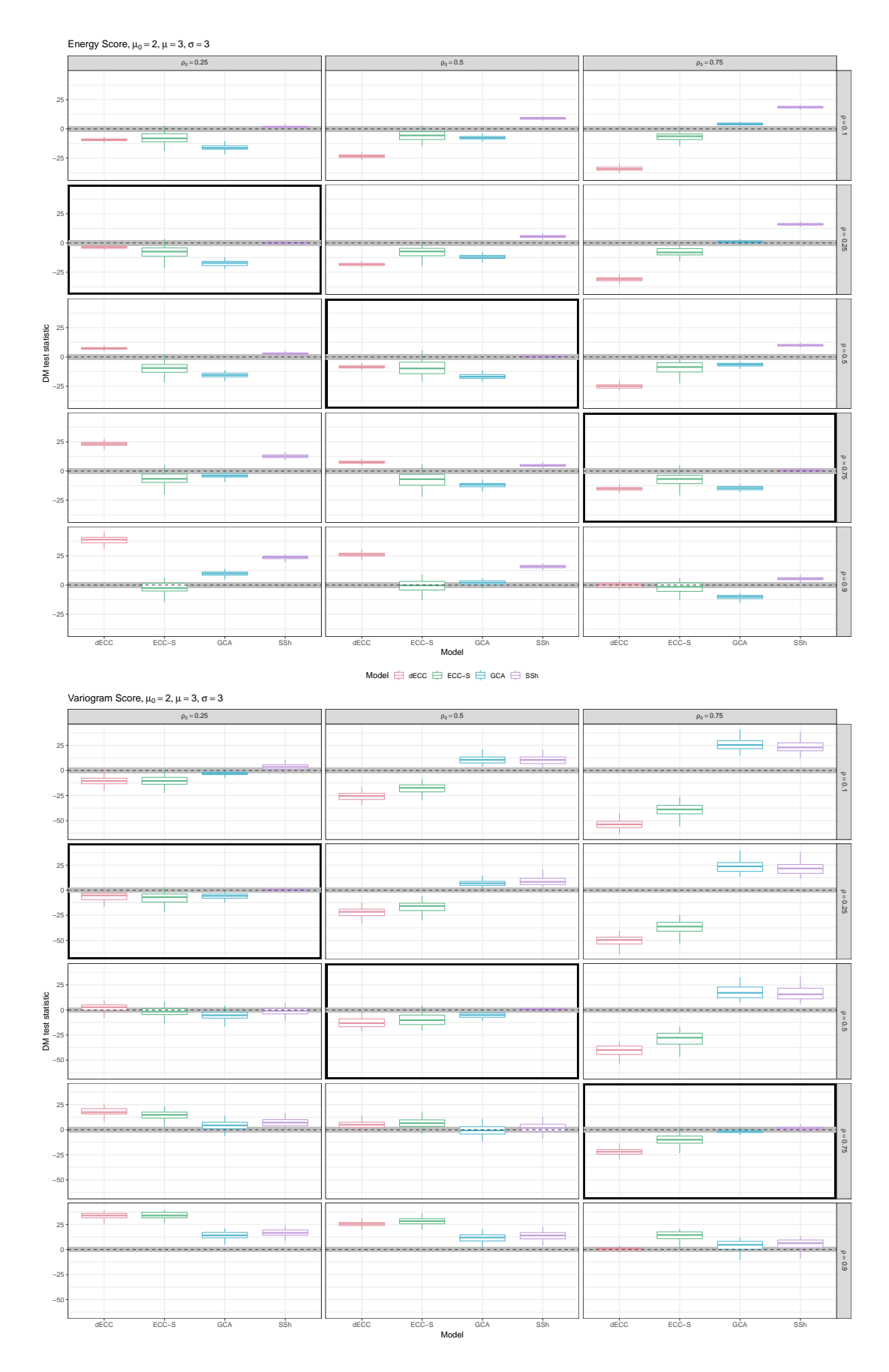

<span id="page-23-0"></span>Figure 21: As Figure [13,](#page-15-0) but for  $\mu_0 = 2, \epsilon = 3$ , and  $\sigma = 3$ .

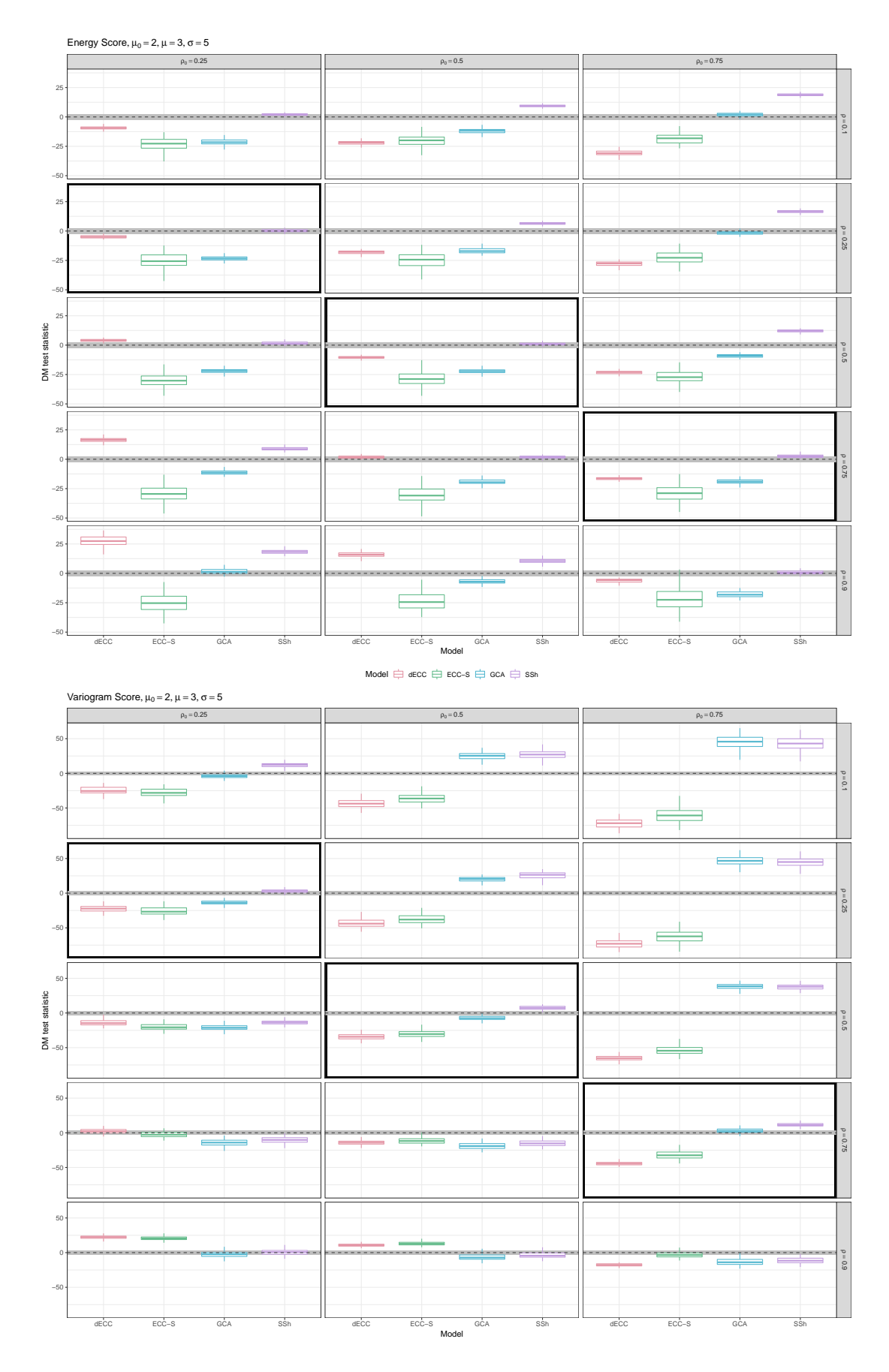

<span id="page-24-0"></span>Figure 22: As Figure [13,](#page-15-0) but for  $\mu_0 = 2, \epsilon = 3$ , and  $\sigma = 5$ .

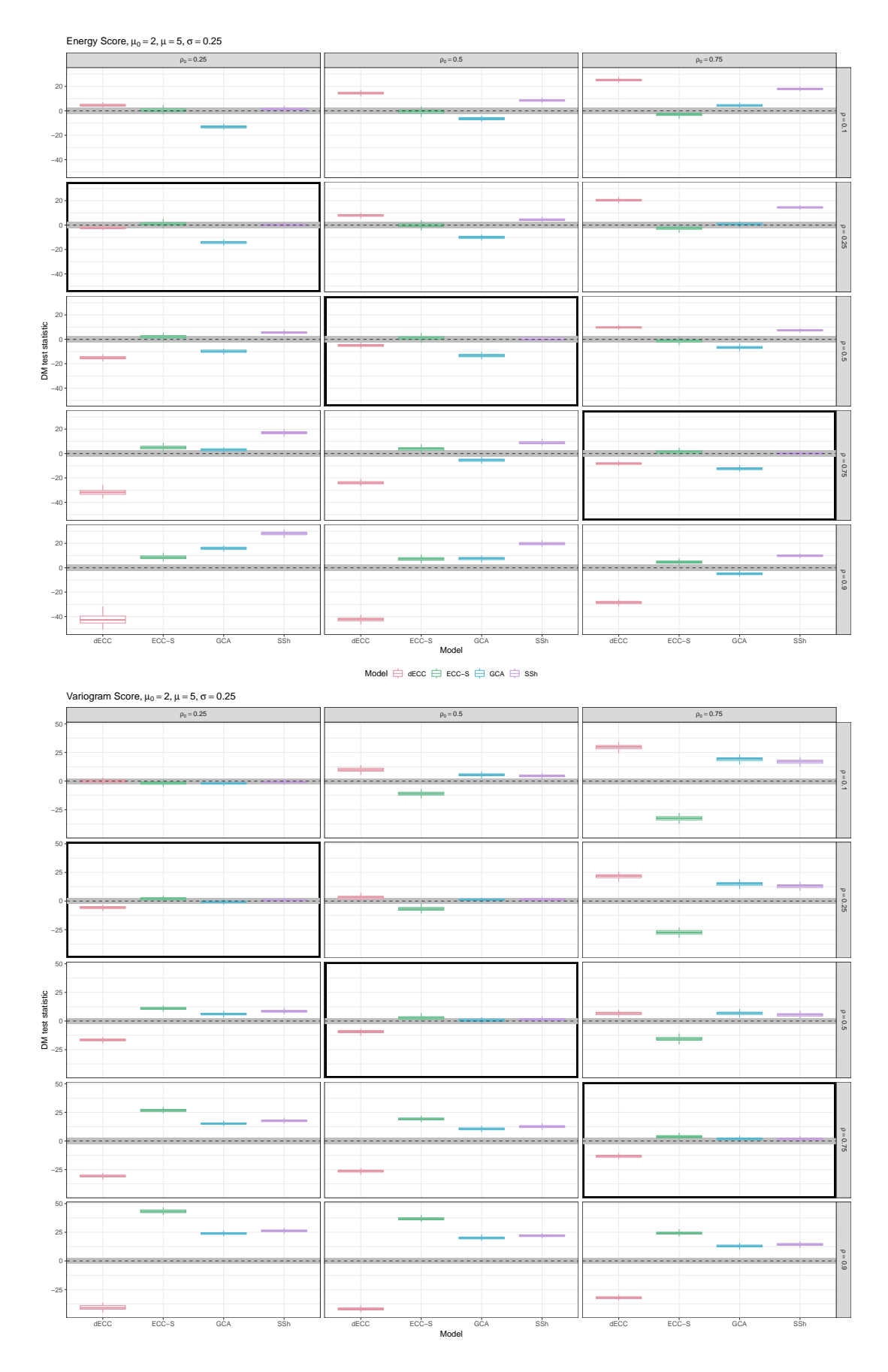

<span id="page-25-0"></span>Figure 23: As Figure [13,](#page-15-0) but for  $\mu_0 = 2, \epsilon = 5$ , and  $\sigma = 0.5$ .

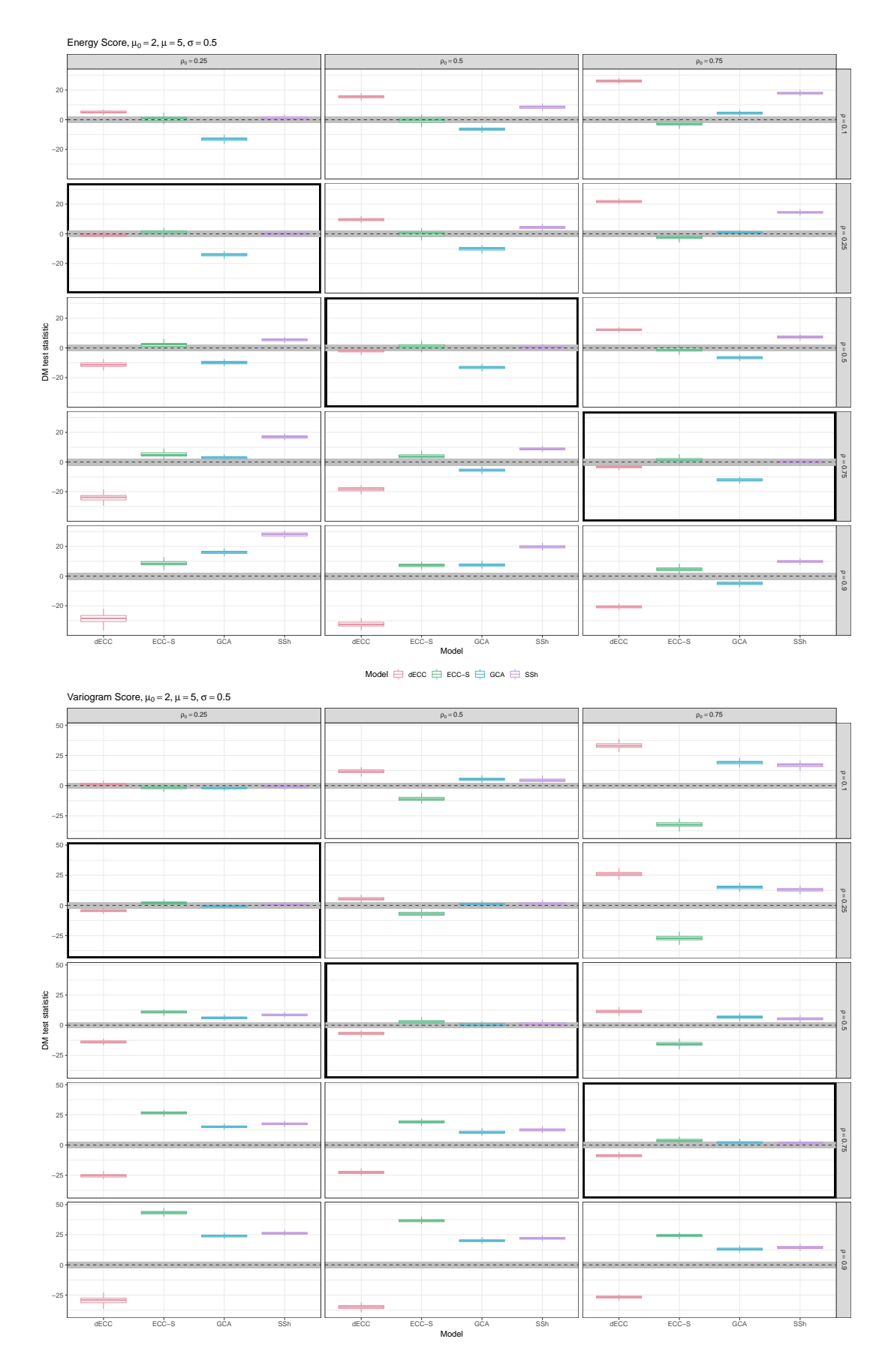

<span id="page-26-0"></span>Figure 24: As Figure [13,](#page-15-0) but for  $\mu_0 = 2, \epsilon = 5$ , and  $\sigma = 0.5$ .

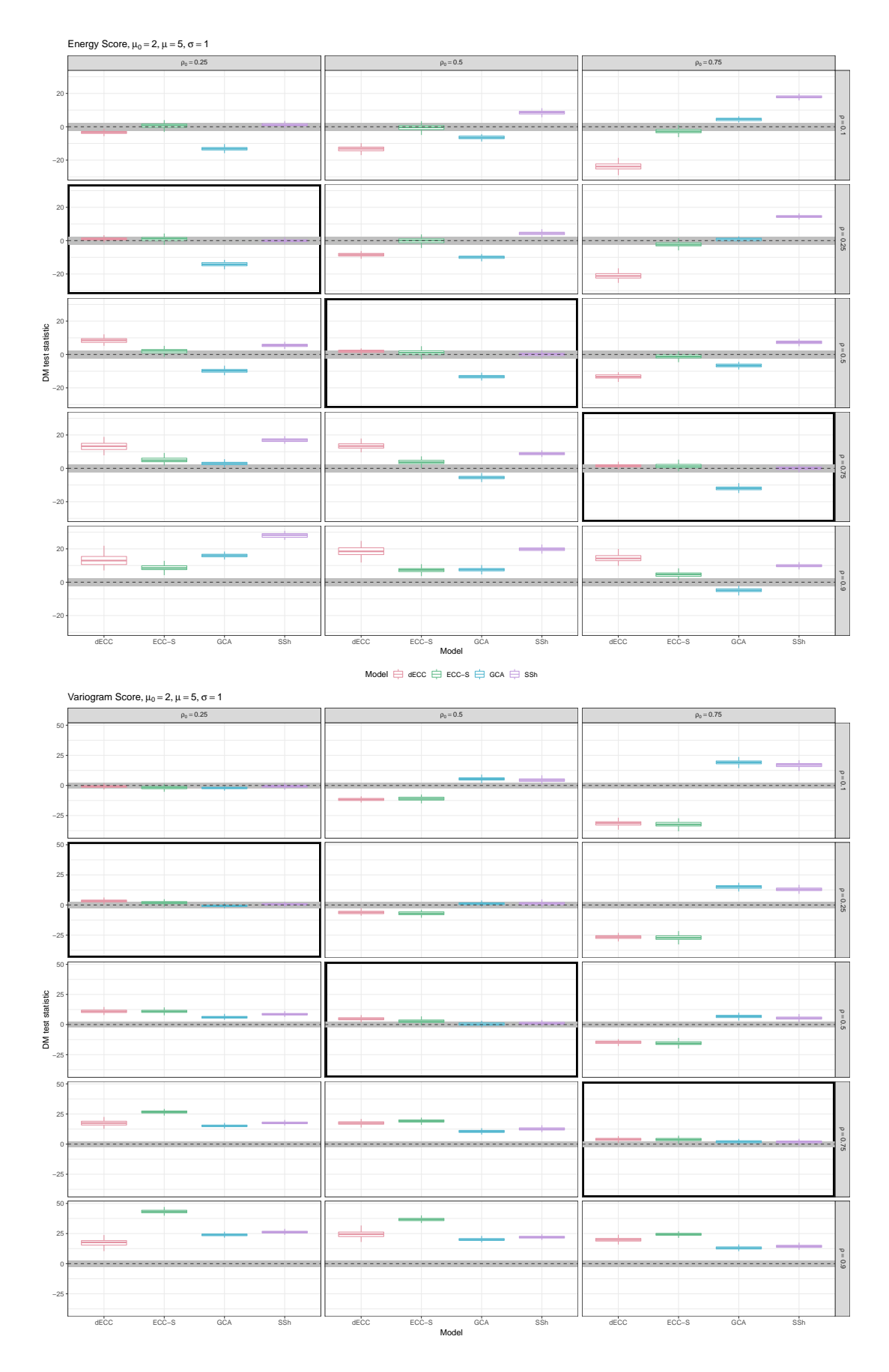

<span id="page-27-0"></span>Figure 25: As Figure [13,](#page-15-0) but for  $\mu_0 = 2, \epsilon = 5$ , and  $\sigma = 1$ .

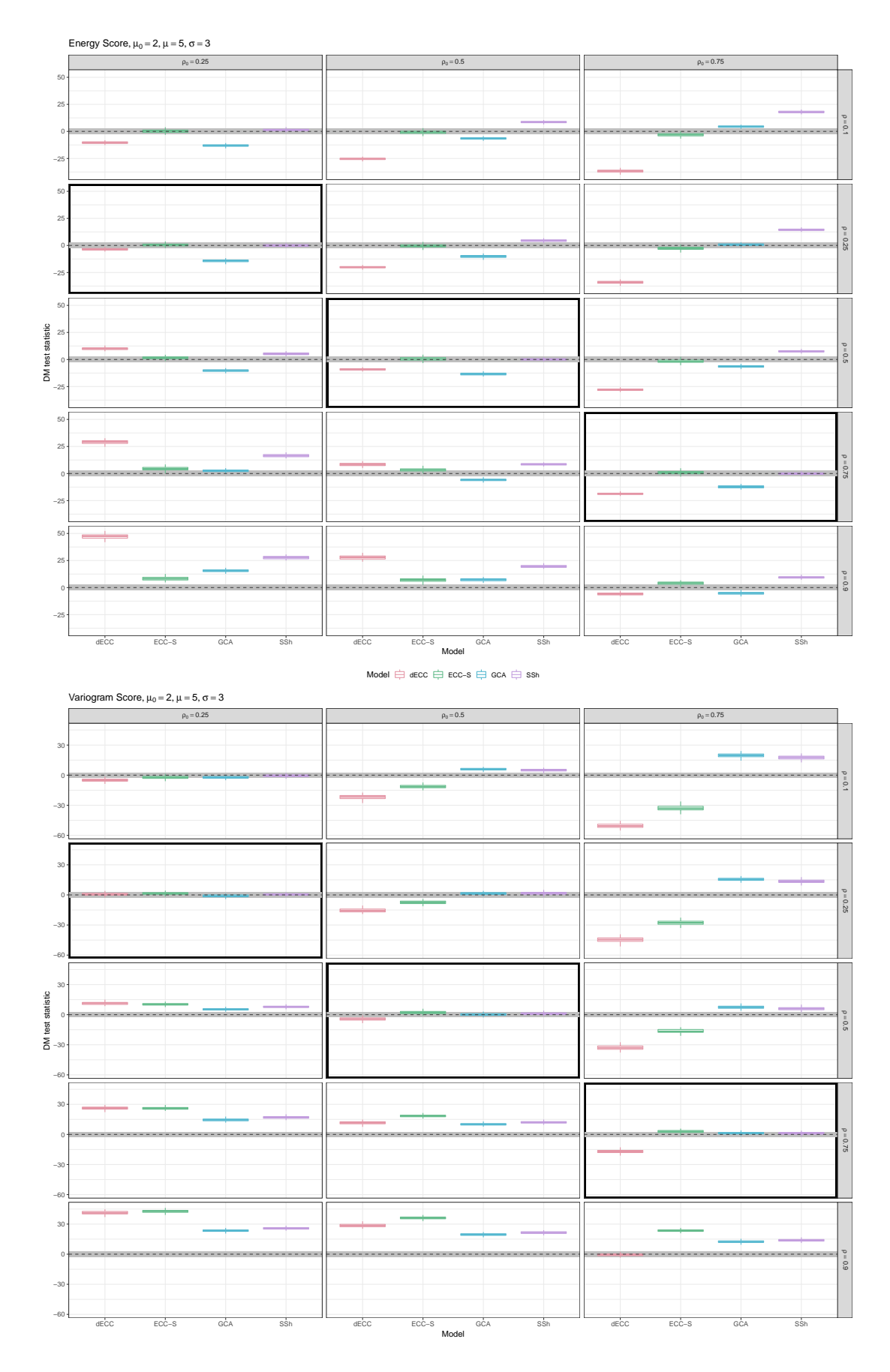

<span id="page-28-0"></span>Figure 26: As Figure [13,](#page-15-0) but for  $\mu_0 = 2, \epsilon = 5$ , and  $\sigma = 3$ .

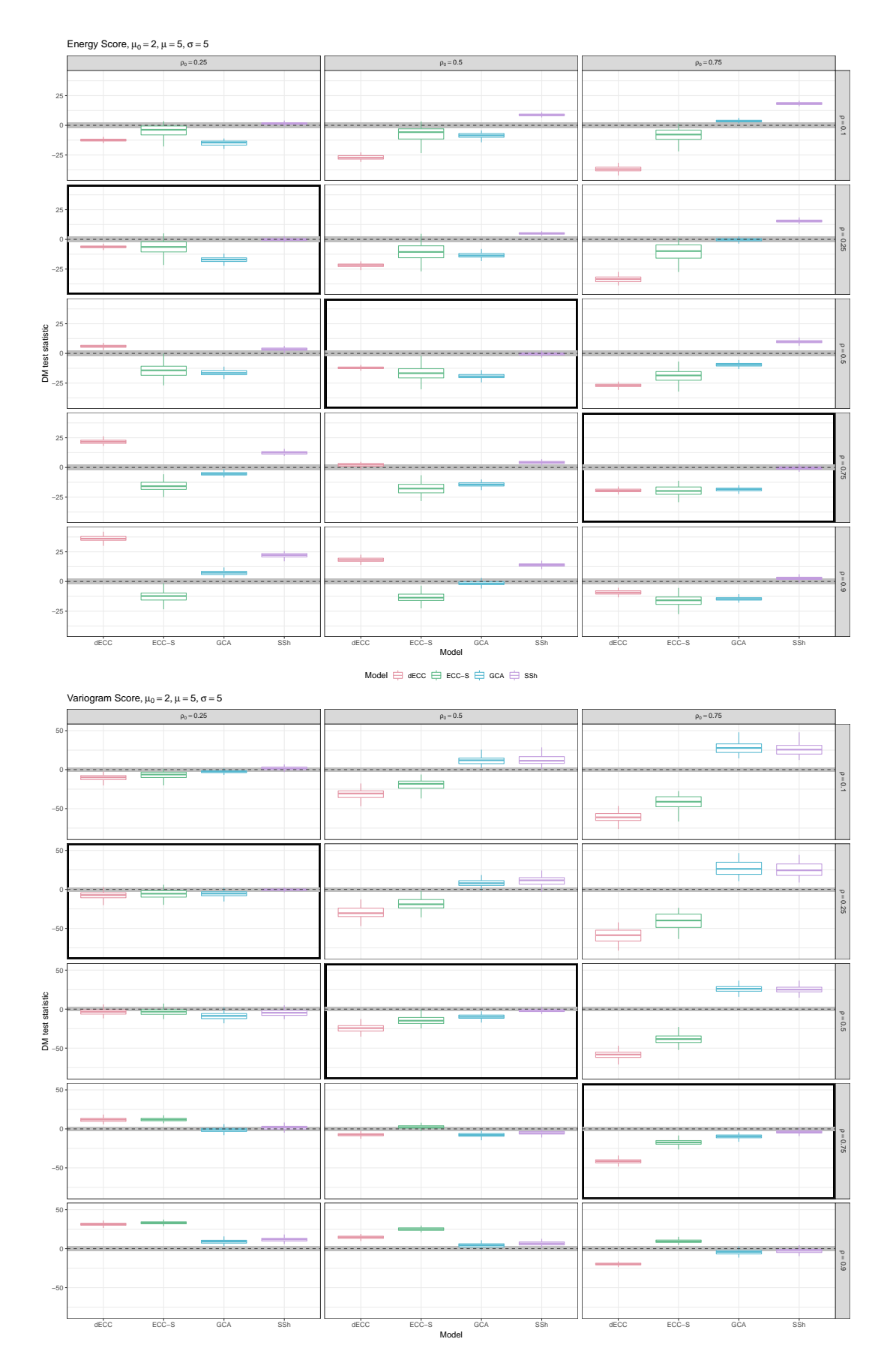

<span id="page-29-0"></span>Figure 27: As Figure [13,](#page-15-0) but for  $\mu_0 = 2, \epsilon = 5$ , and  $\sigma = 5$ .

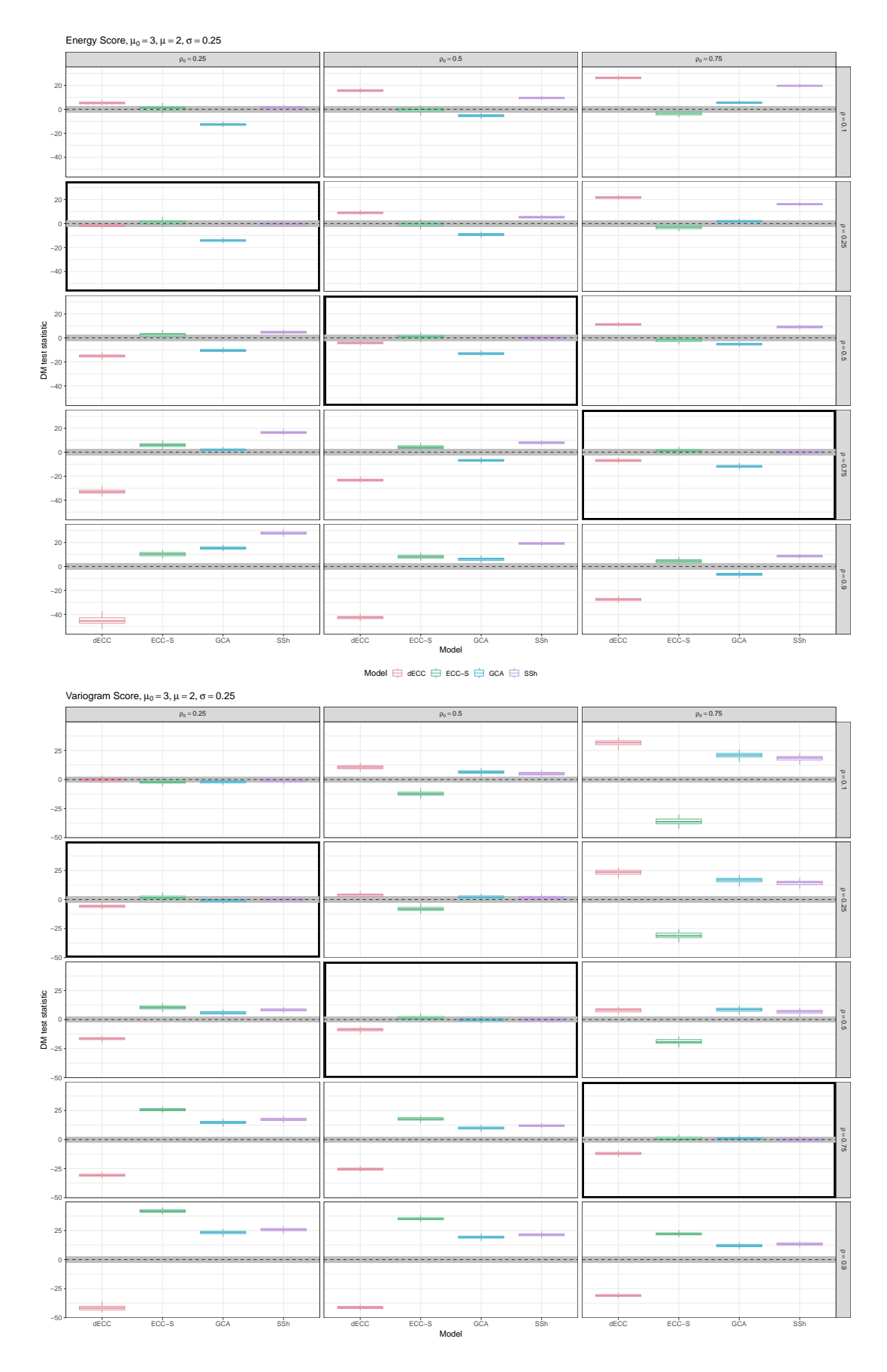

<span id="page-30-0"></span>Figure 28: As Figure [13,](#page-15-0) but for  $\mu_0 = 3, \epsilon = 2$ , and  $\sigma = 0.5$ .

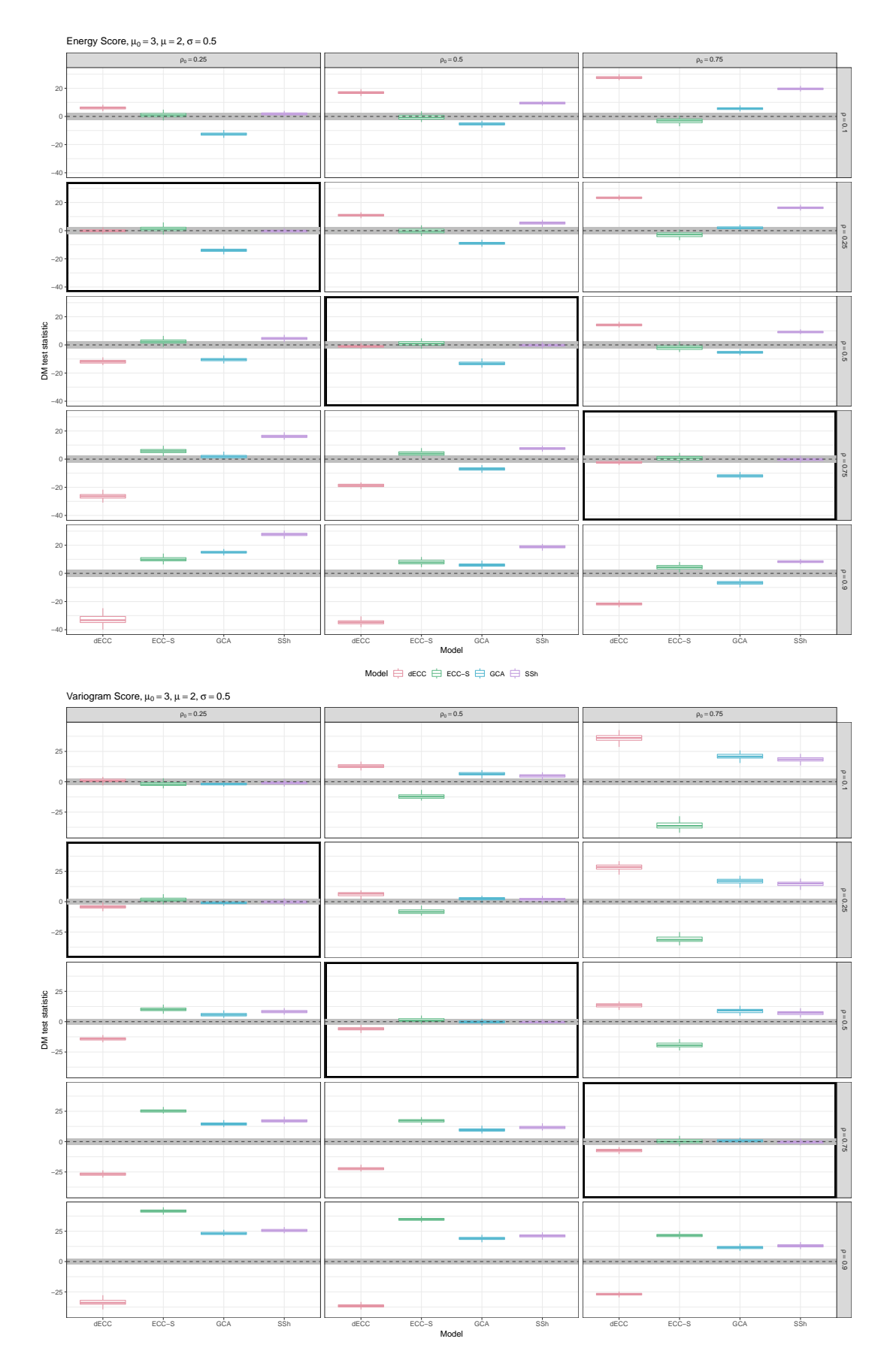

<span id="page-31-0"></span>Figure 29: As Figure [13,](#page-15-0) but for  $\mu_0 = 3, \epsilon = 2$ , and  $\sigma = 0.5$ .

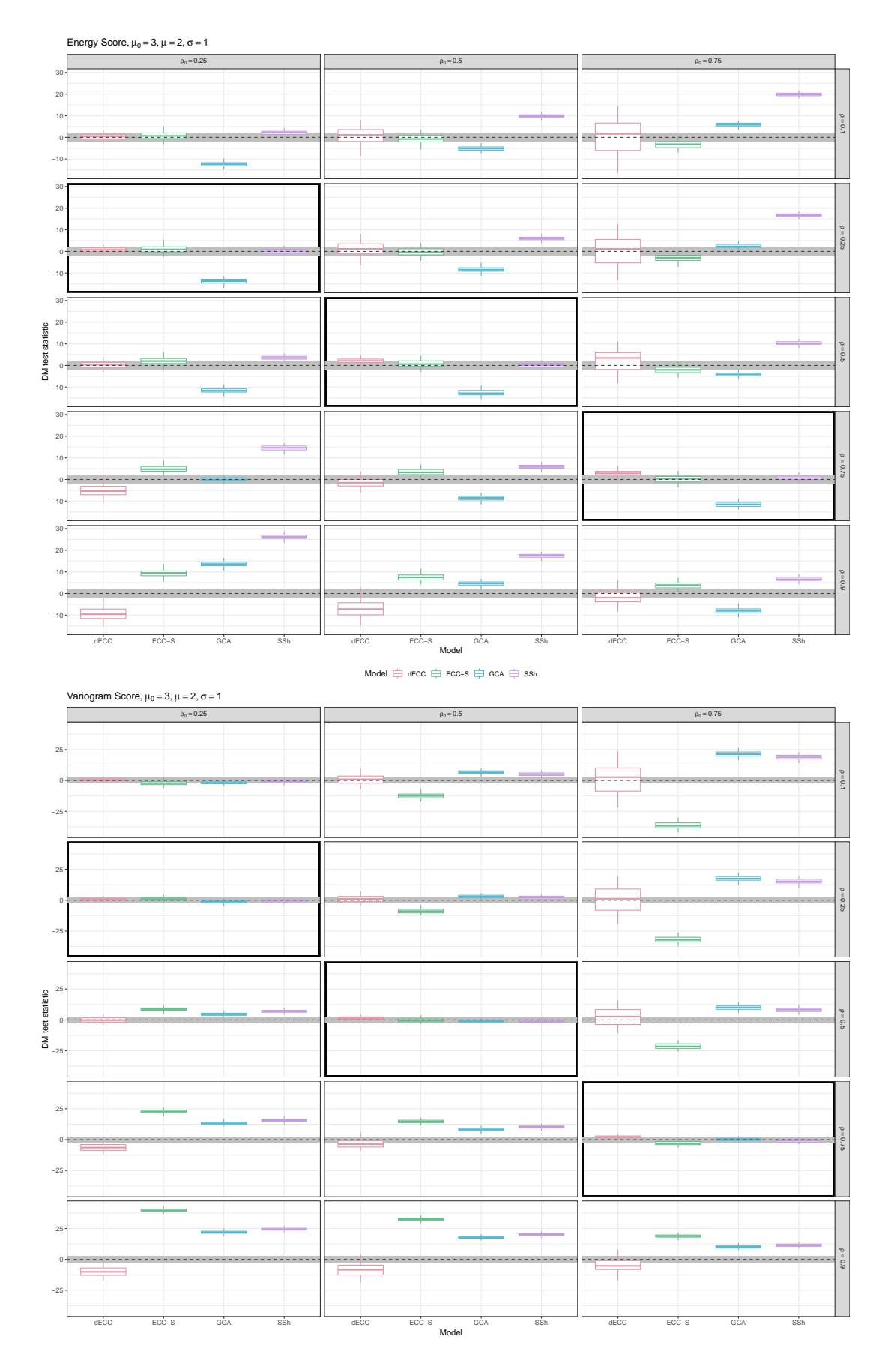

<span id="page-32-0"></span>Figure 30: As Figure [13,](#page-15-0) but for  $\mu_0 = 3, \epsilon = 2$ , and  $\sigma = 1$ .

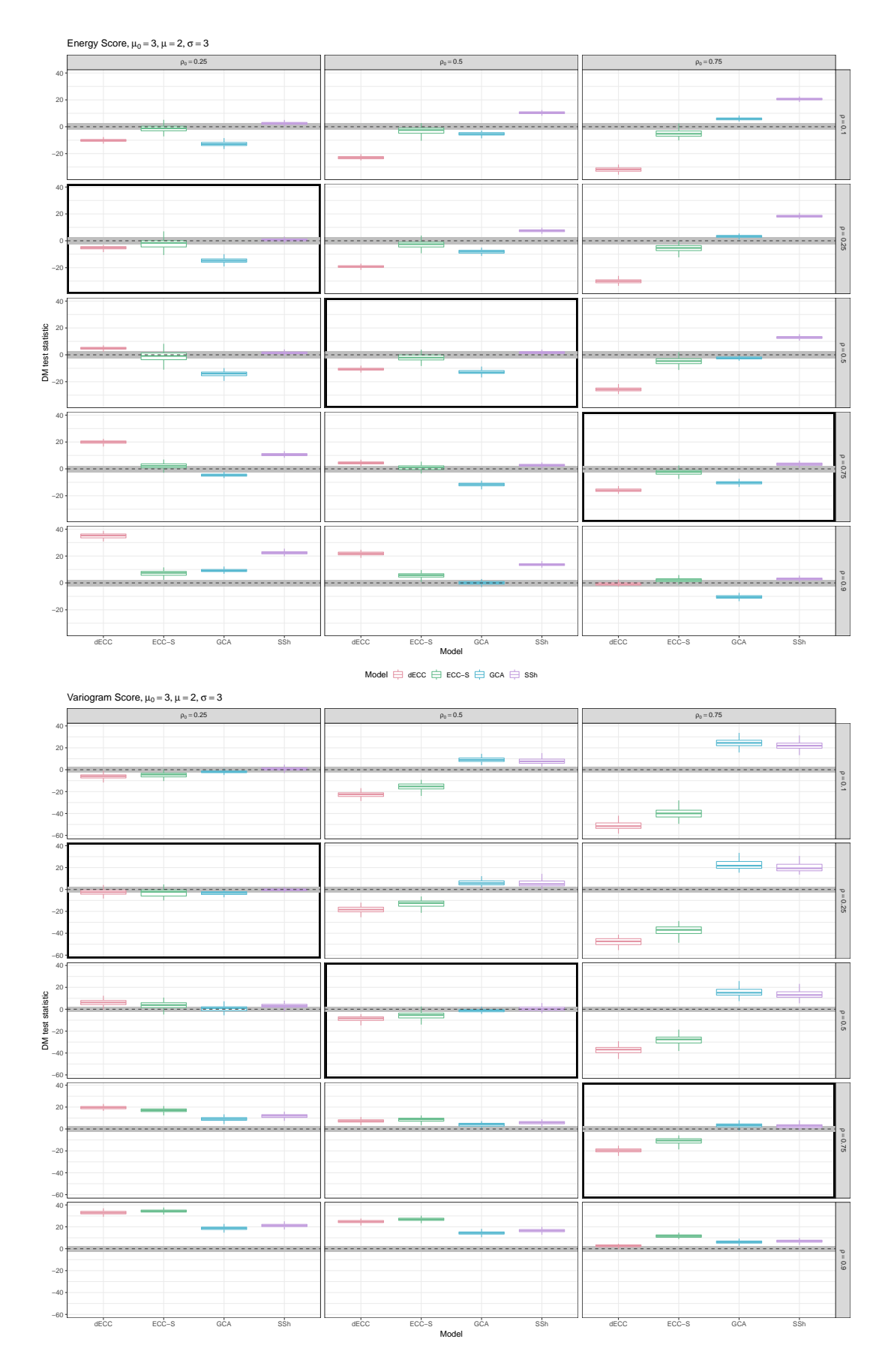

<span id="page-33-0"></span>Figure 31: As Figure [13,](#page-15-0) but for  $\mu_0 = 3, \epsilon = 2$ , and  $\sigma = 3$ .

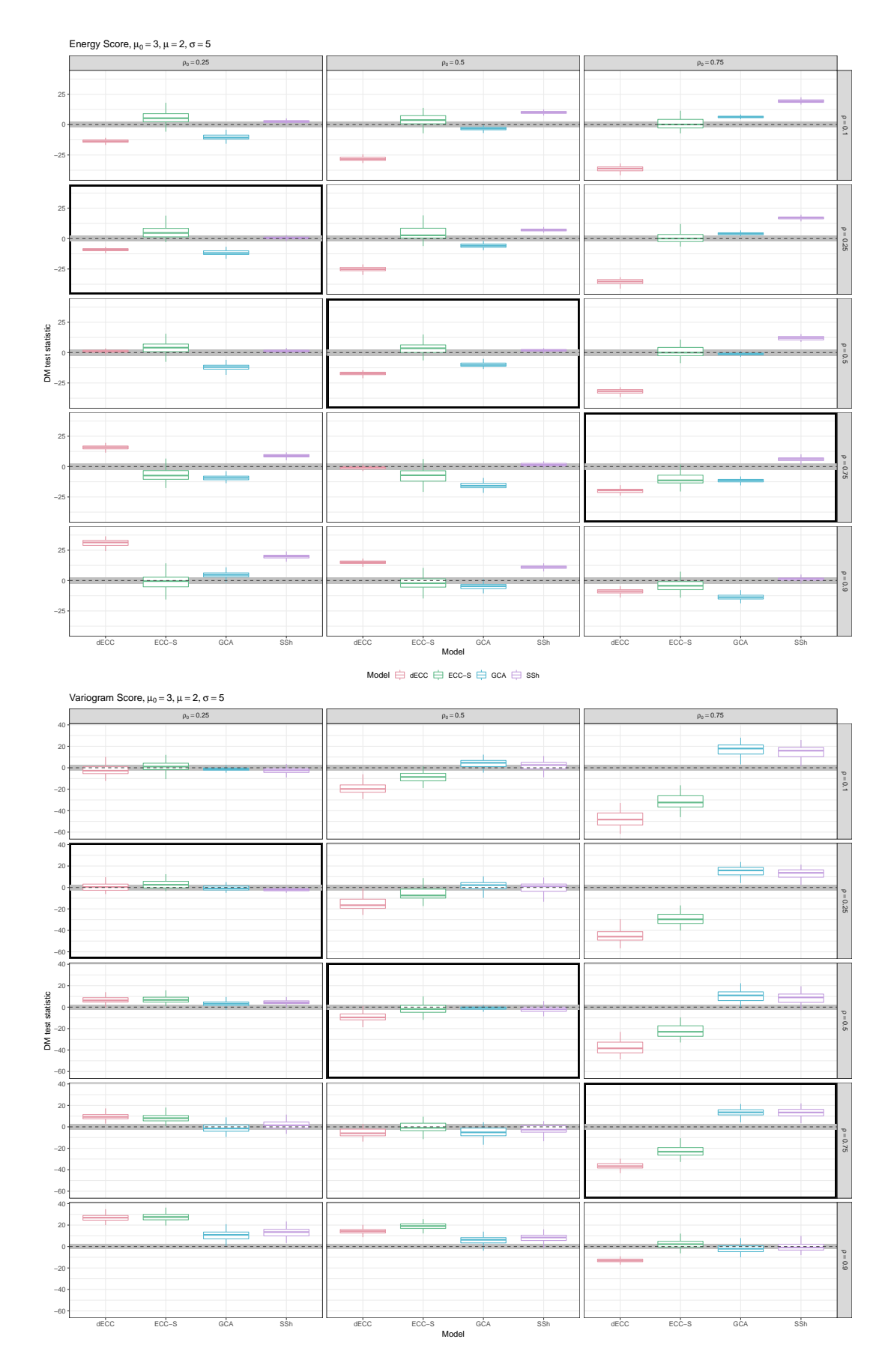

<span id="page-34-0"></span>Figure 32: As Figure [13,](#page-15-0) but for  $\mu_0 = 3, \epsilon = 2$ , and  $\sigma = 5$ .

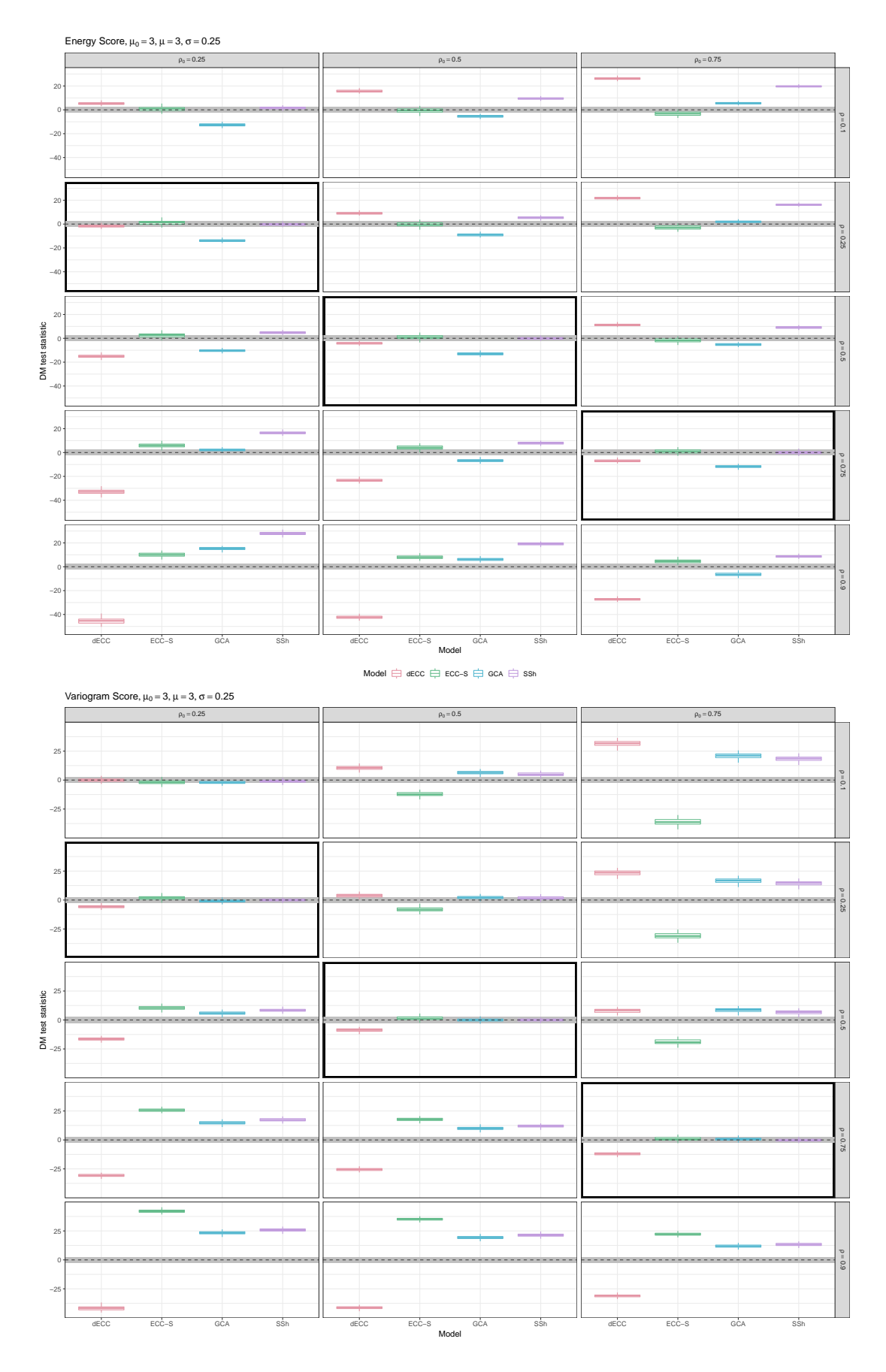

<span id="page-35-0"></span>Figure 33: As Figure [13,](#page-15-0) but for  $\mu_0 = 3, \epsilon = 3$ , and  $\sigma = 0.5$ .

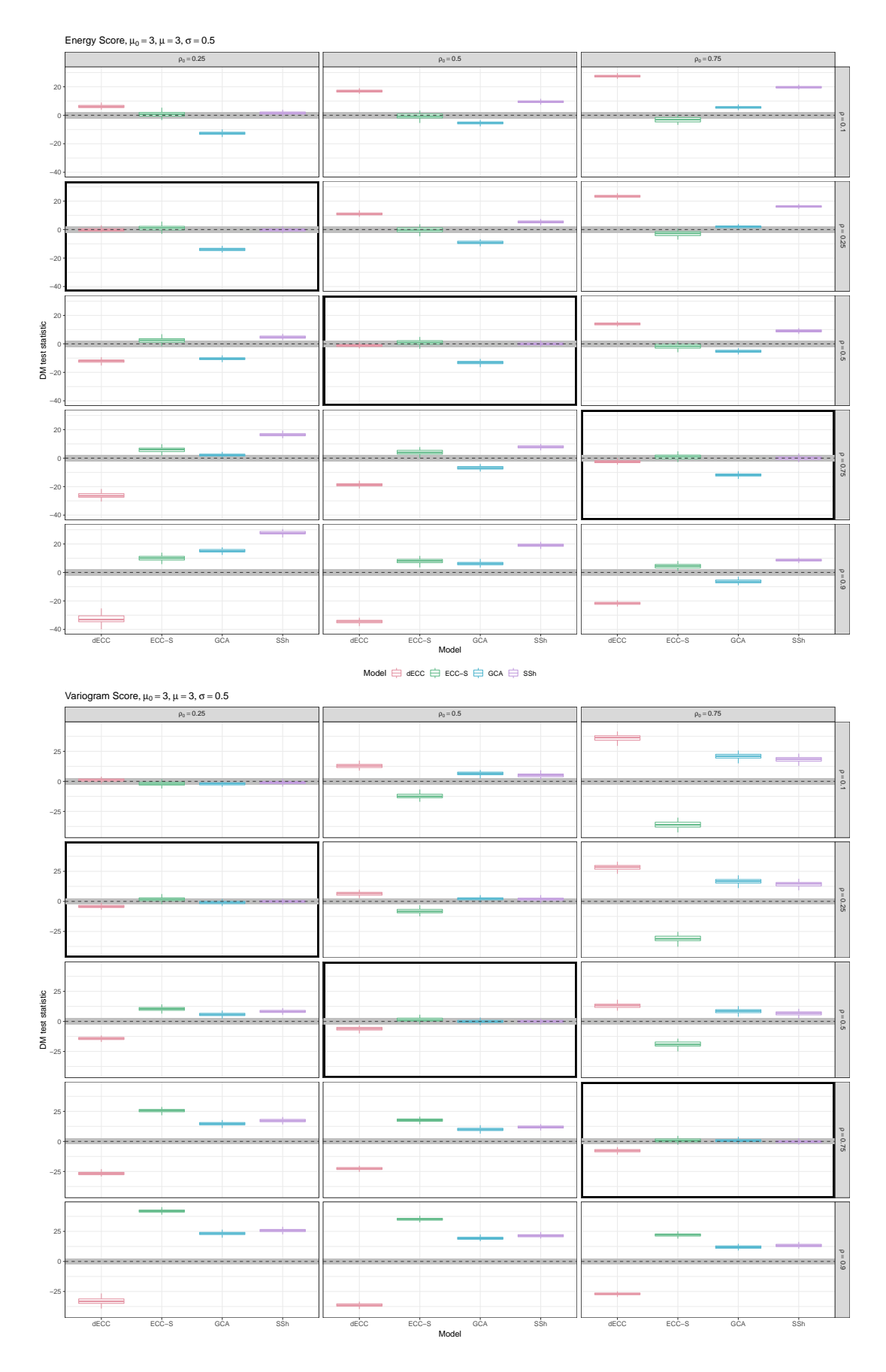

<span id="page-36-0"></span>Figure 34: As Figure [13,](#page-15-0) but for  $\mu_0 = 3, \epsilon = 3$ , and  $\sigma = 0.5$ .

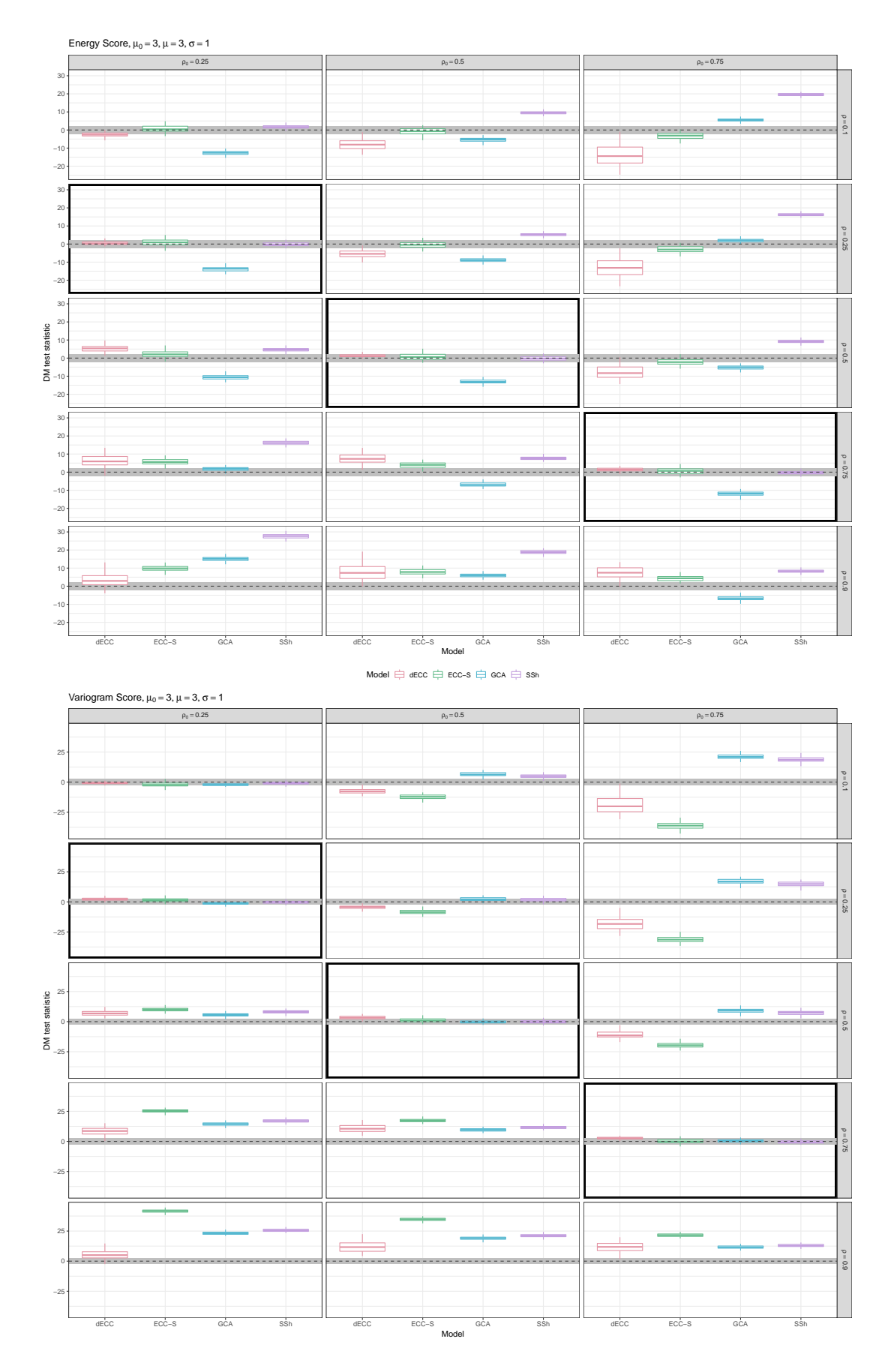

<span id="page-37-0"></span>Figure 35: As Figure [13,](#page-15-0) but for  $\mu_0 = 3, \epsilon = 3$ , and  $\sigma = 1$ .

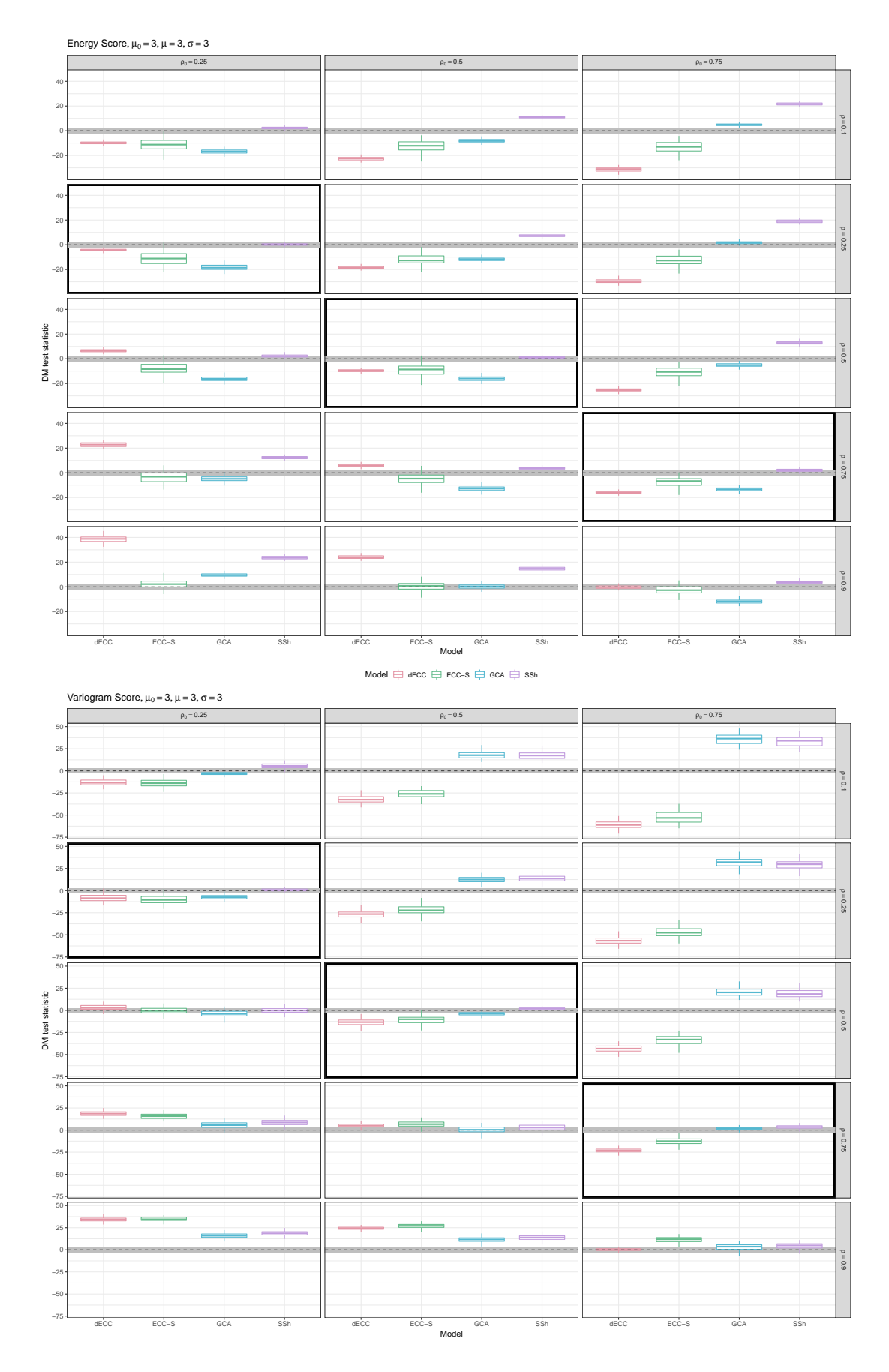

<span id="page-38-0"></span>Figure 36: As Figure [13,](#page-15-0) but for  $\mu_0 = 3, \epsilon = 3$ , and  $\sigma = 3$ .

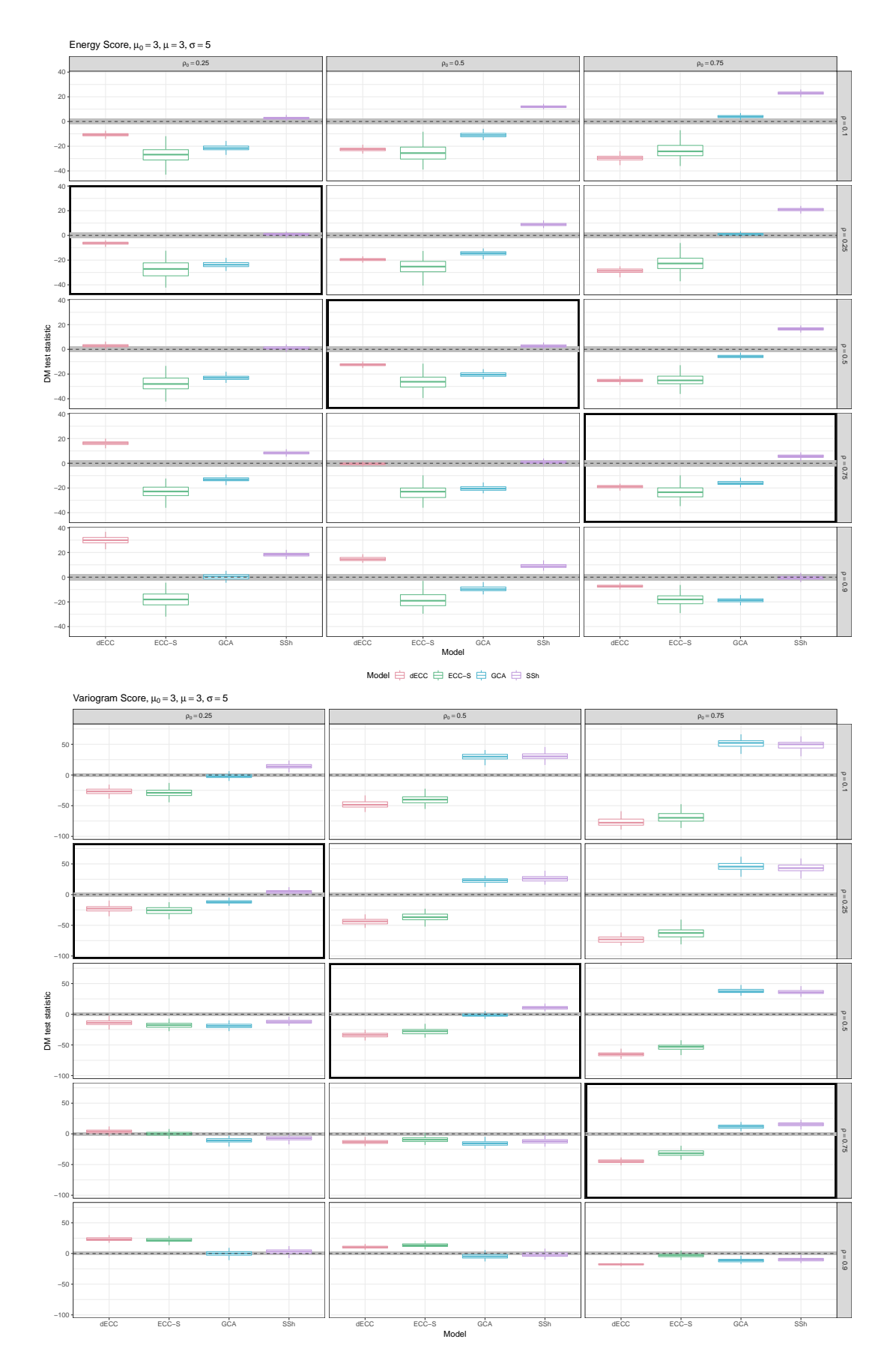

<span id="page-39-0"></span>Figure 37: As Figure [13,](#page-15-0) but for  $\mu_0 = 3, \epsilon = 3$ , and  $\sigma = 5$ .

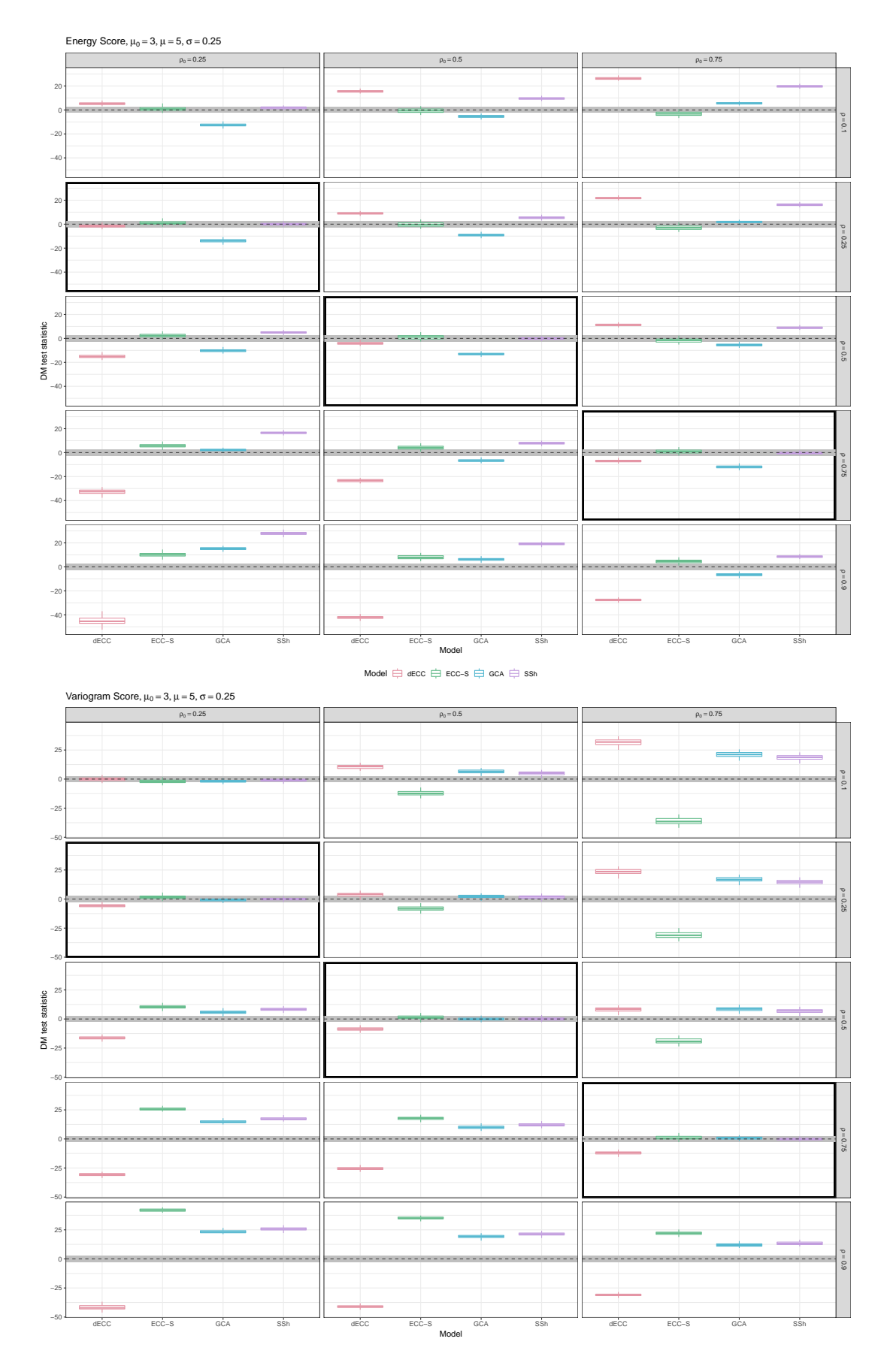

<span id="page-40-0"></span>Figure 38: As Figure [13,](#page-15-0) but for  $\mu_0 = 3, \epsilon = 5$ , and  $\sigma = 0.5$ .

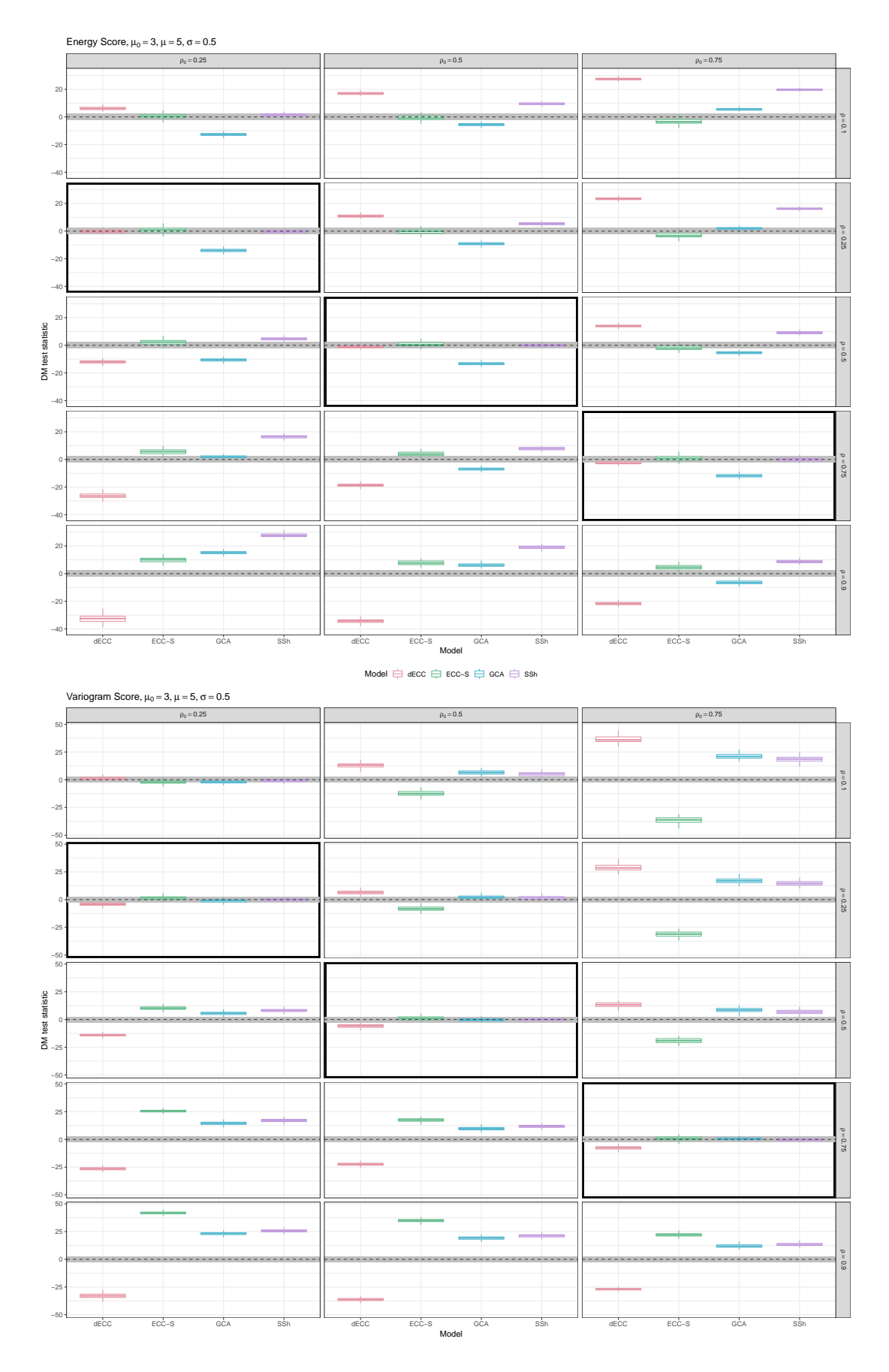

<span id="page-41-0"></span>Figure 39: As Figure [13,](#page-15-0) but for  $\mu_0 = 3, \epsilon = 5$ , and  $\sigma = 0.5$ .

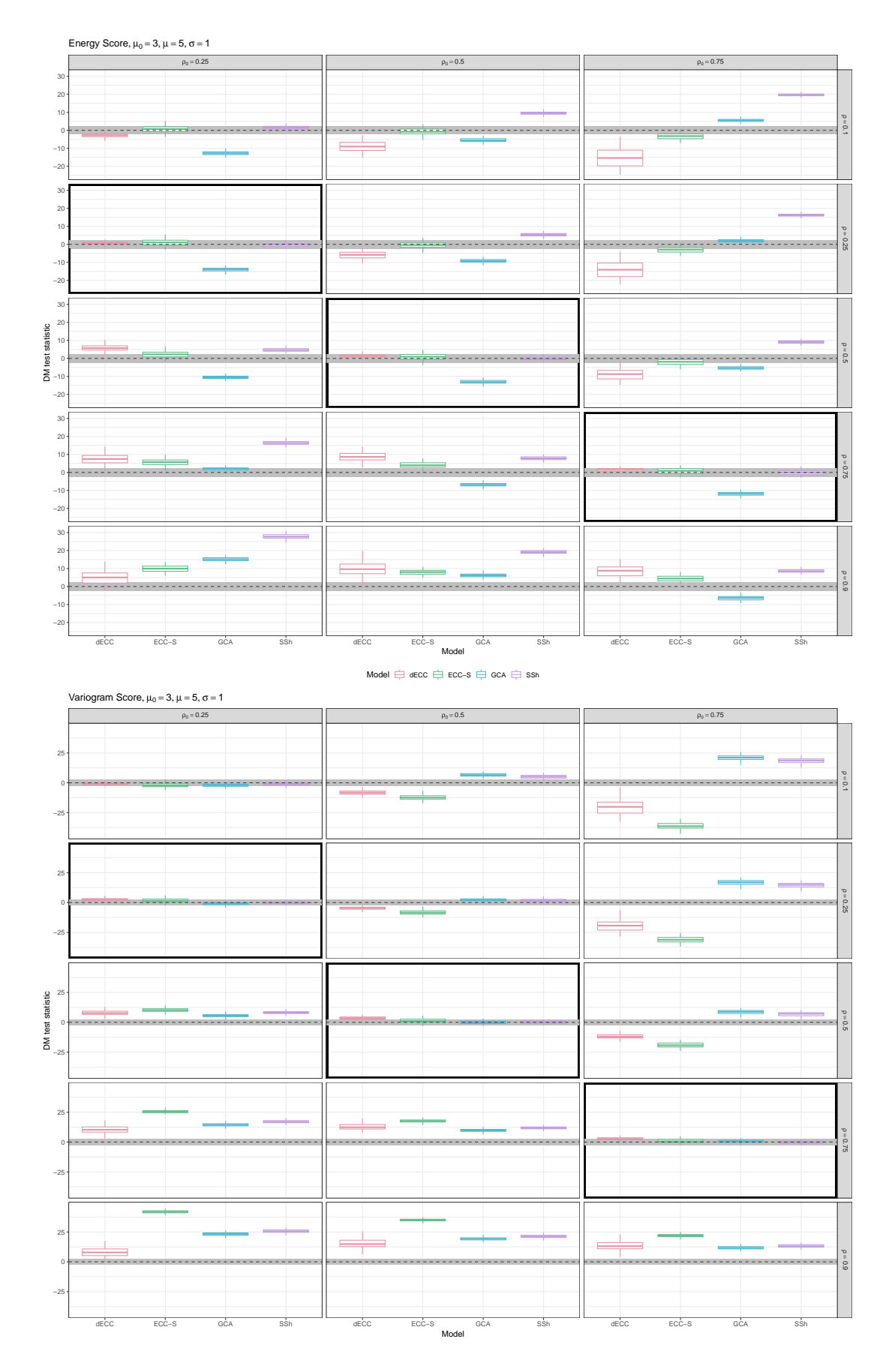

<span id="page-42-0"></span>Figure 40: As Figure [13,](#page-15-0) but for  $\mu_0 = 3, \epsilon = 5$ , and  $\sigma = 1$ .

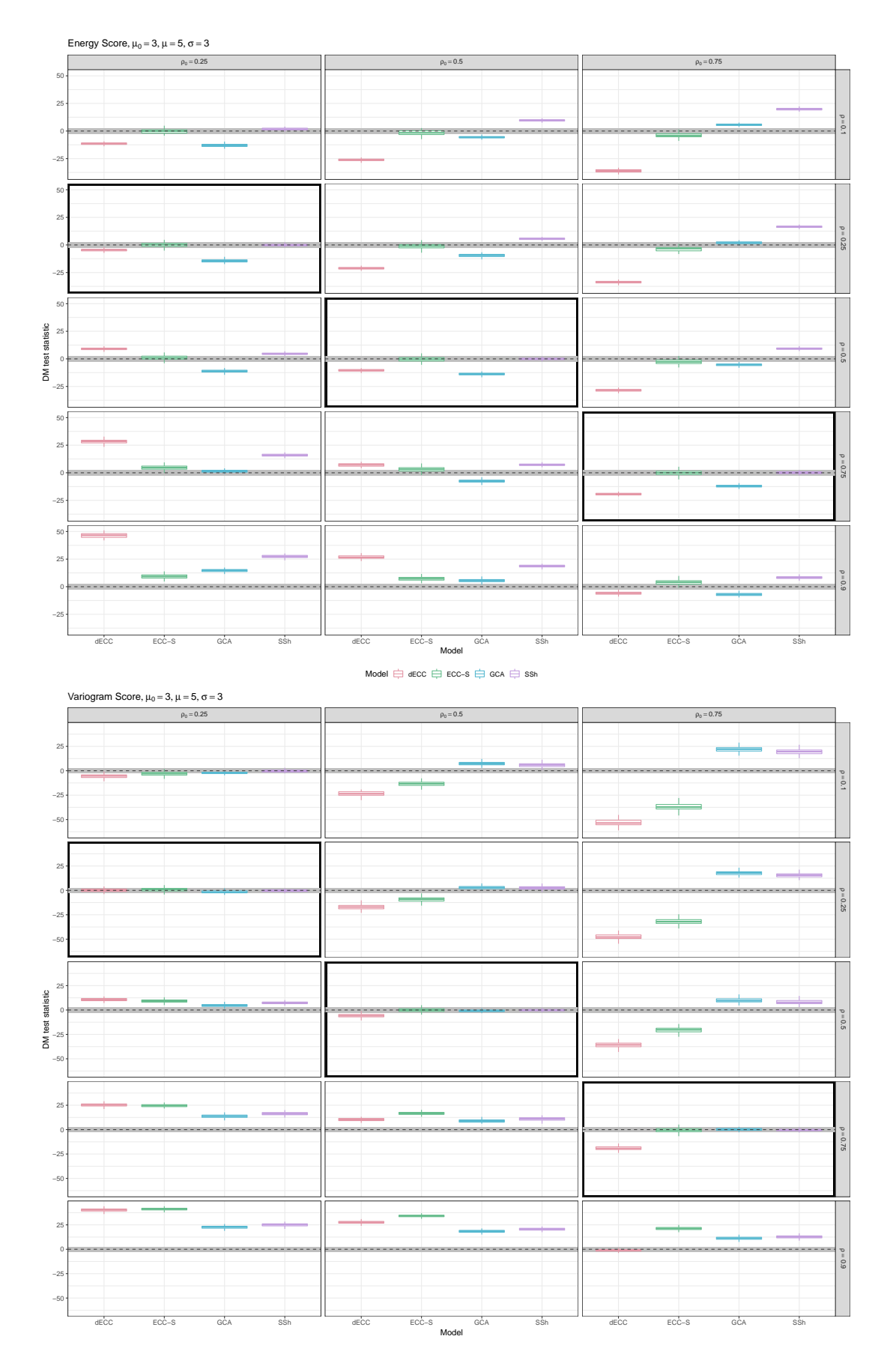

<span id="page-43-0"></span>Figure 41: As Figure [13,](#page-15-0) but for  $\mu_0 = 3, \epsilon = 5$ , and  $\sigma = 3$ .

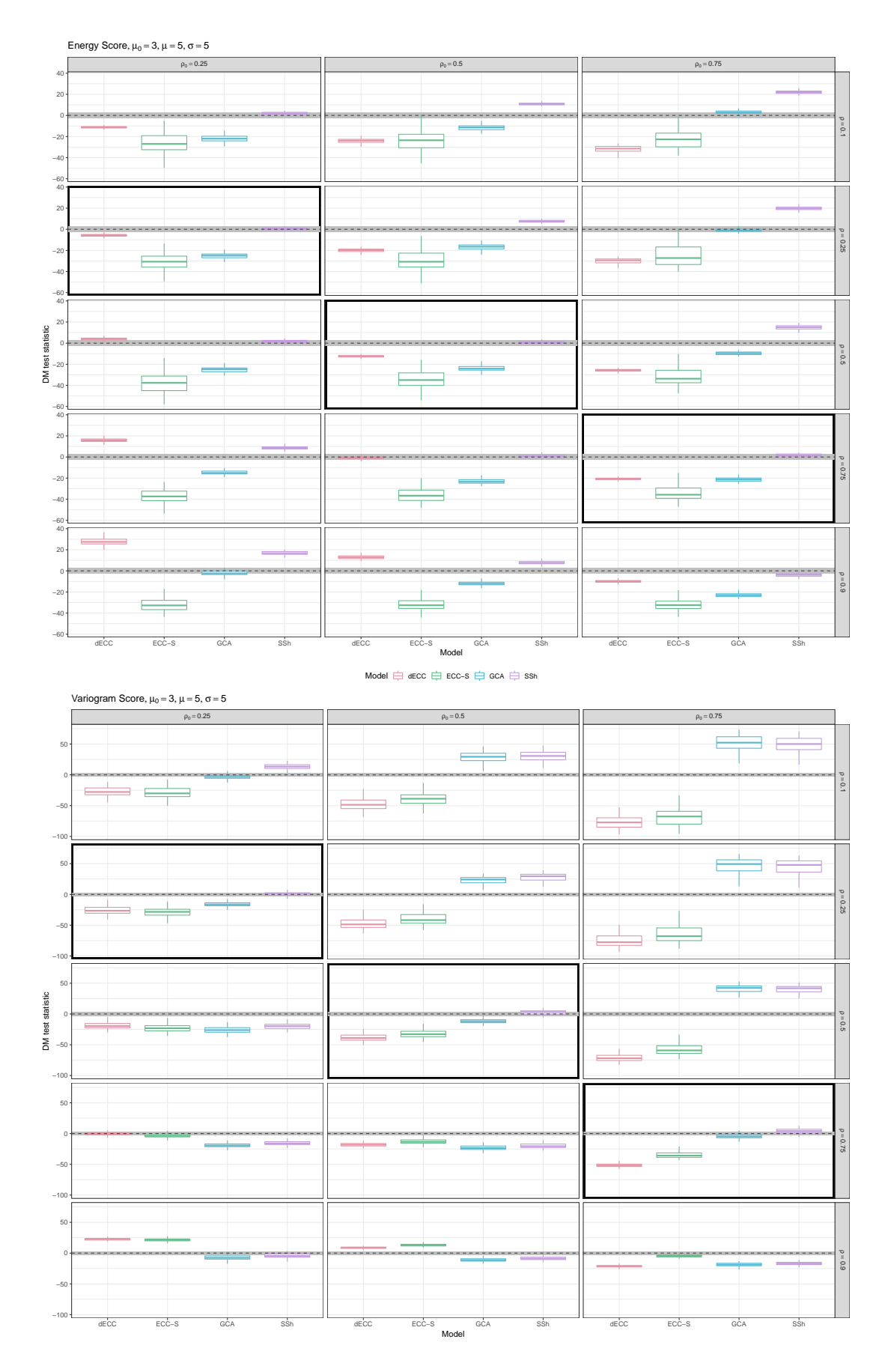

<span id="page-44-0"></span>Figure 42: As Figure [13,](#page-15-0) but for  $\mu_0 = 3, \epsilon = 5$ , and  $\sigma = 5$ .

# 3 Additional results for Setting 3

Results for scenarios A, C, D from the following table.

|  | $\begin{tabular}{c cccc cccc} & $\mu_y$ & $\xi_y$ & $\sigma_y$ & $\mu_x$ & $\xi_x$ & $\sigma_x$ \\ \hline A & 0.0 & -0.1 & 1.0 & 1.0 & 0.0 & 0.2 \\ B & 0.0 & -0.1 & 1.0 & 0.0 & 0.0 & 2.0 \\ C & 1.0 & 0.3 & 1.0 & 0.0 & 0.0 & 2.0 \\ D & 0.0 & 0.0 & 1.0 & 0.0 & 0.0 & 1.0 \\ \end{tabular}$ |  |  |
|--|----------------------------------------------------------------------------------------------------|--|--|

<span id="page-45-0"></span>Table 3: Different simulation scenarios for Setting 3.

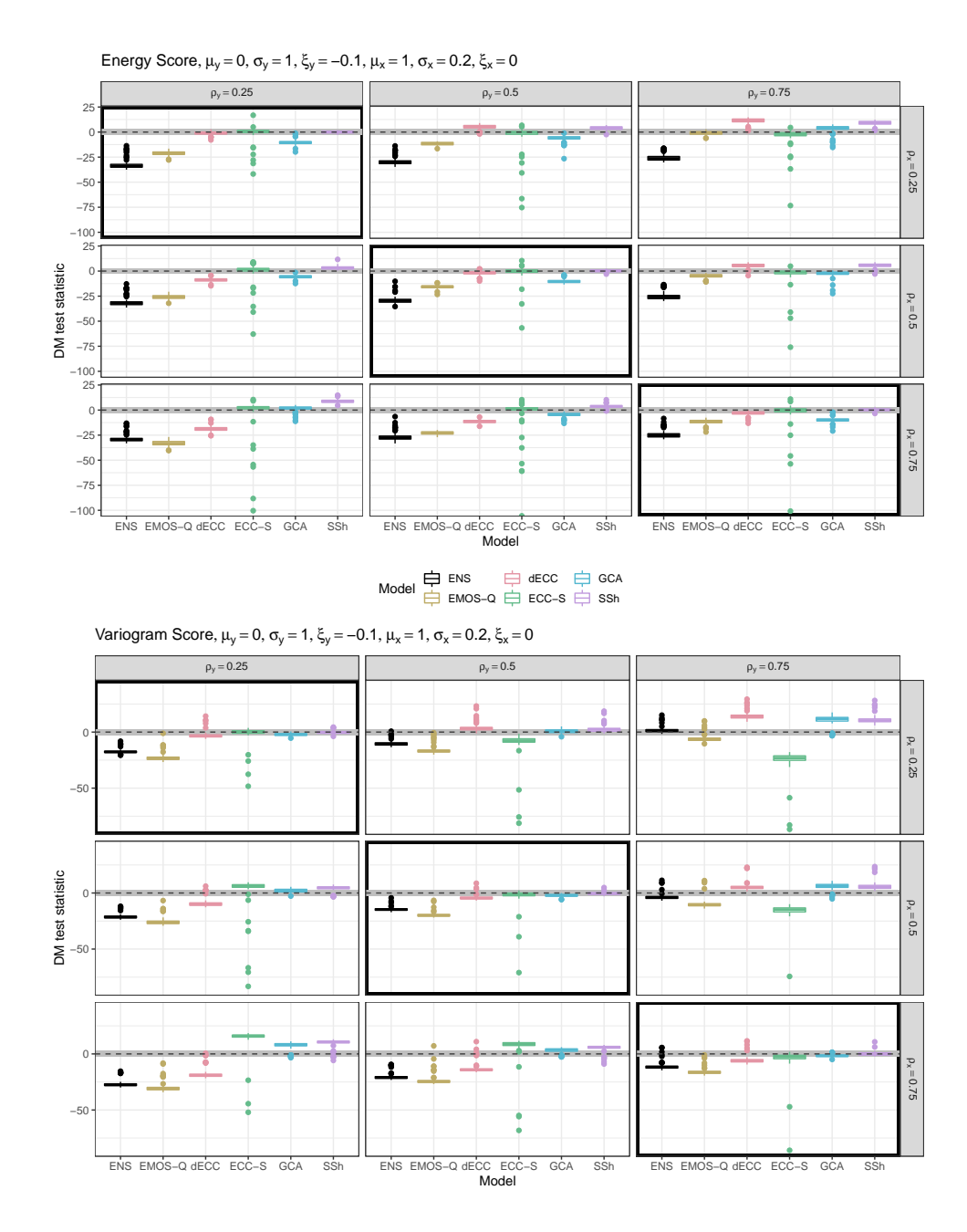

Figure 43: Summaries of DM test statistic values based on ES (top) and VS (bottom) for Setting 3, scenario A from Table [3.](#page-45-0) ECC-Q forecasts are used as reference model such that positive values of the test statistic indicate improvements over ECC-Q and negative value indicated deterioration of forecast skill. Boxplots summarize results of the 100 Monte Carlo repetitions of each individual experiment. The horizontal gray stripe indicates the acceptance region of the two-sided DM test under the null hypothesis of equal predictive performance at a level of 0.05. Simulation parameter choices where the correlation structure of the raw ensemble is correctly specified  $(\rho_x = \rho_y)$  are surrounded by black boxes.

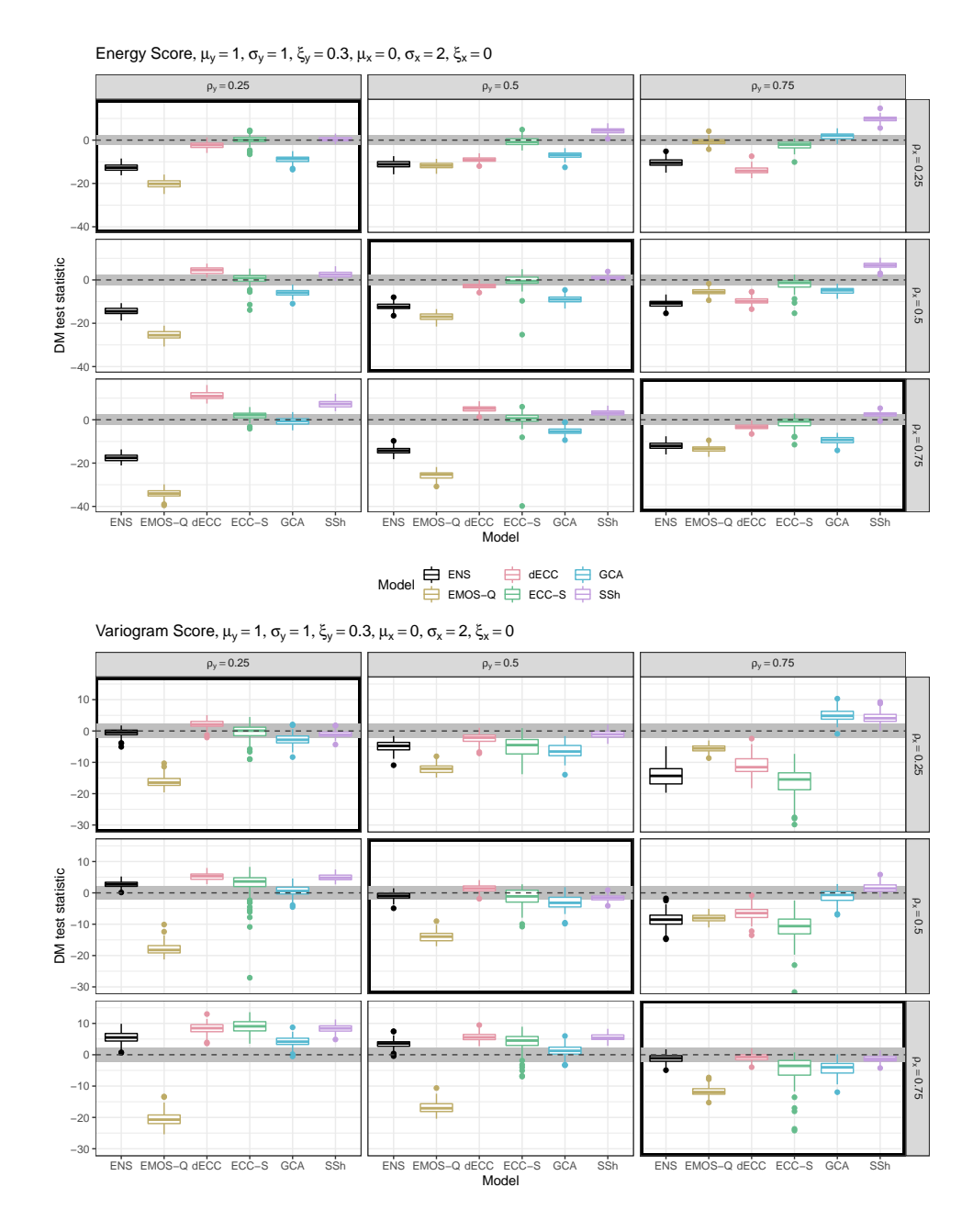

Figure 44: Summaries of DM test statistic values based on ES (top) and VS (bottom) for Setting 3, scenario C from Table [3.](#page-45-0) ECC-Q forecasts are used as reference model such that positive values of the test statistic indicate improvements over ECC-Q and negative value indicated deterioration of forecast skill. Boxplots summarize results of the 100 Monte Carlo repetitions of each individual experiment. The horizontal gray stripe indicates the acceptance region of the two-sided DM test under the null hypothesis of equal predictive performance at a level of 0.05. Simulation parameter choices where the correlation structure of the raw ensemble is correctly specified  $(\rho_x = \rho_y)$  are surrounded by black boxes.

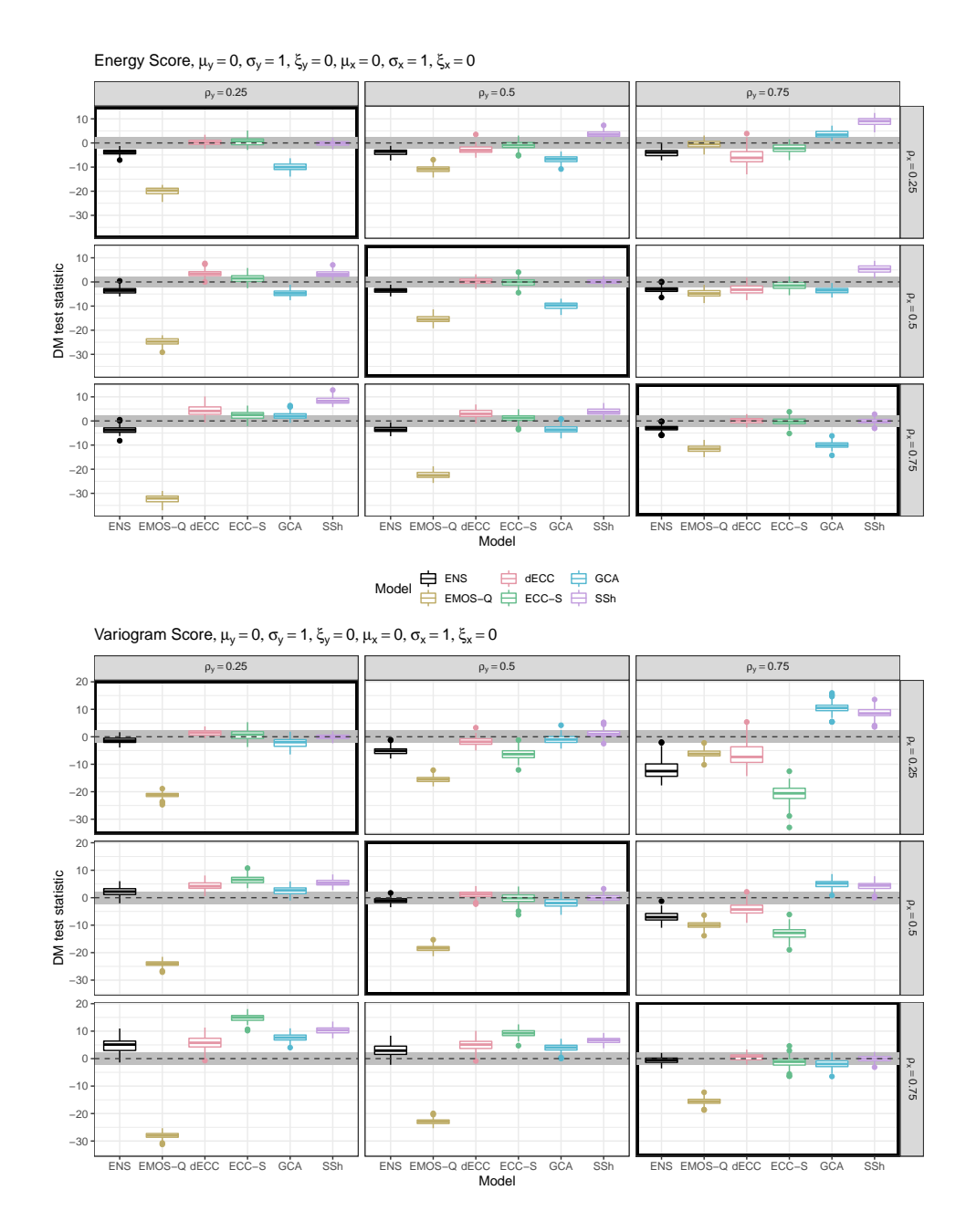

Figure 45: Summaries of DM test statistic values based on ES (top) and VS (bottom) for Setting 3, scenario D from Table [3.](#page-45-0) ECC-Q forecasts are used as reference model such that positive values of the test statistic indicate improvements over ECC-Q and negative value indicated deterioration of forecast skill. Boxplots summarize results of the 100 Monte Carlo repetitions of each individual experiment. The horizontal gray stripe indicates the acceptance region of the two-sided DM test under the null hypothesis of equal predictive performance at a level of 0.05. Simulation parameter choices where the correlation structure of the raw ensemble is correctly specified  $(\rho_x = \rho_y)$  are surrounded by black boxes.

# 4 Additional results for Setting 4

Results for all values of  $\rho$  and  $\rho_0$  are shown in Figure [46.](#page-50-0)

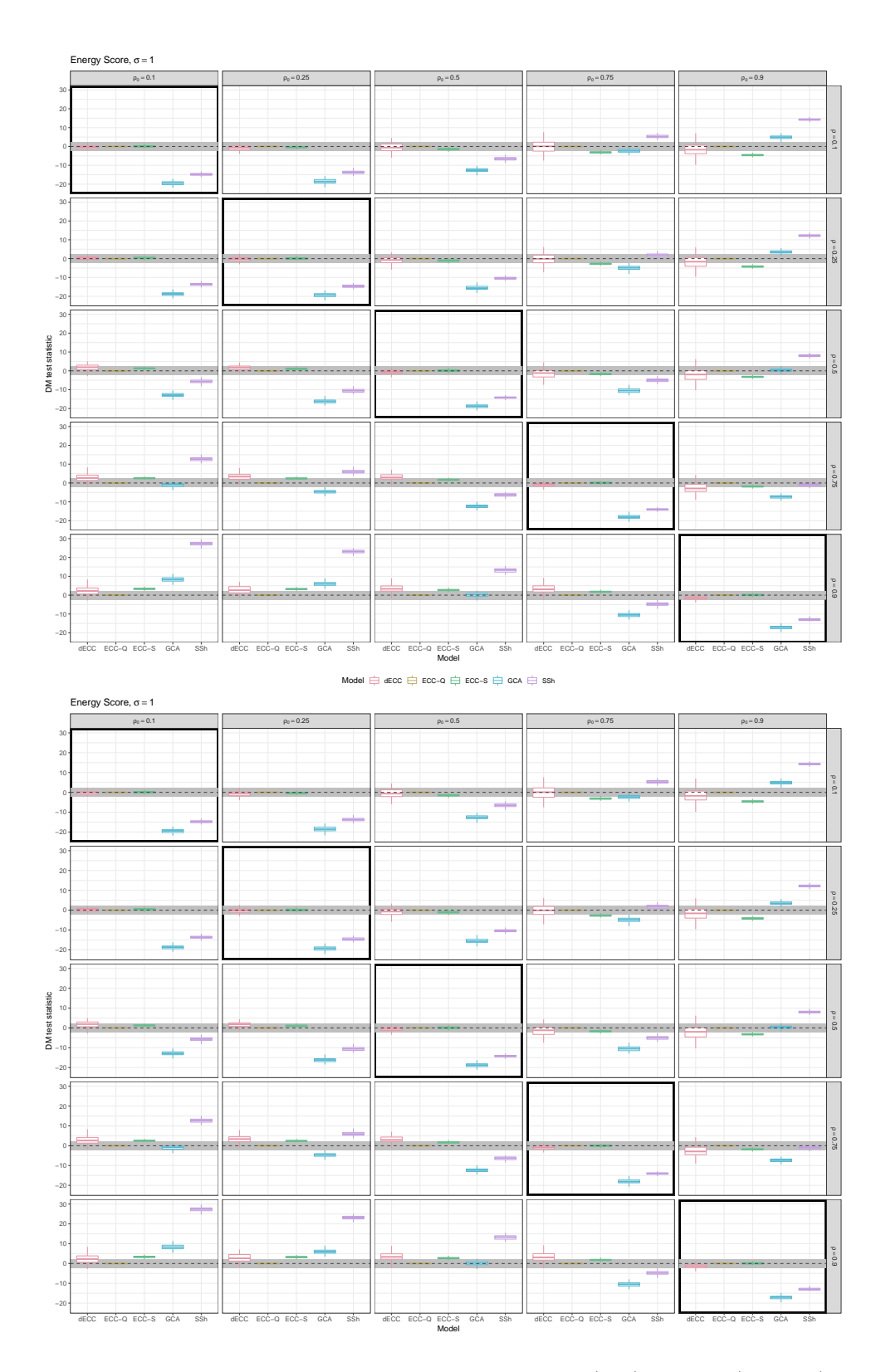

<span id="page-50-0"></span>Figure 46: Summaries of DM test statistic values based on ES (top) and VS (bottom) for Setting 4. ECC-Q forecasts are used as reference model such that positive values of the test statistic indicate improvements over ECC-Q and negative value indicated deterioration of forecast skill. Boxplots summarize results of the 100 Monte Carlo repetitions of each individual experiment. The horizontal gray stripe indicates the acceptance region of the two-sided DM test under the null hypothesis of equal predictive performance at a level of 0.05. Simulation parameter choices where the correlation structure of the raw ensemble is correctly specified  $(\rho = \rho_0)$  are surrounded by black boxes.